#### **ФАКУЛЬТЕТ ЕКОНОМІКИ ТРАНСПОРТУ**

**Кафедра фінансів**

#### **ФІНАНСОВИЙ АНАЛІЗ ДІЯЛЬНОСТІ ПІДПРИЄМСТВ ЗАЛІЗНИЧНОГО ТРАНСПОРТУ**

## **МЕТОДИЧНІ ВКАЗІВКИ**

**до практичних занять**

**Харків – 2014**

Методичні вказівки розглянуто та рекомендовано до друку на засіданні кафедри фінансів 28 січня 2013 р., протокол № 6.

Рекомендуються для студентів усіх форм навчання за напрямом підготовки 6.030508 «Фінанси і кредит».

> Укладач старш. викл. О.В. Саленко

#### Рецензент

проф. Н.М. Крихтіна

#### ФІНАНСОВИЙ АНАЛІЗ ДІЯЛЬНОСТІ ПІДПРИЄМСТВ ЗАЛІЗНИЧНОГО ТРАНСПОРТУ

МЕТОДИЧНІ ВКАЗІВКИ до практичних занять

Відповідальний за випуск Саленко О.В.

Редактор Ібрагімова Н.В.

Підписано до друку 25.03.13 р. Формат паперу 60х84 1/16. Папір писальний. Умовн.-друк.арк. 1,0. Тираж 25. Замовлення №

Видавець та виготовлювач Українська державна академія залізничного транспорту, 61050, Харків-50, майдан Фейєрбаха, 7. Свідоцтво суб'єкта видавничої справи ДК № 2874 від 12.06.2007 р.

## УКРАЇНСЬКА ДЕРЖАВНА АКАДЕМІЯ ЗАЛІЗНИЧНОГО ТРАНСПОРТУ

Кафедра «Фінанси»

## ФІНАНСОВИЙ АНАЛІЗ ДІЯЛЬНОСТІ ПІДПРИЄМСТВ ЗАЛІЗНИЧНОГО ТРАНСПОРТУ

методичні вказівки до практичних занять для студентів усіх форм навчання за напрямом підготовки  $6.030508$  «Фінанси і кредит»

Харків 2014

## Методичні вказівки розглянуто та рекомендовано до друку на засіданні кафедри фінансів 28 січня 2013 р., протокол № 6.

Укладач

старш. викл. О.В. Саленко

Рецензент проф. Н.М. Крихтіна

Практичні заняття проводяться з метою закріплення і поглиблення знань студентів з питань використання основних методів фінансового аналізу, набуття студентами практичних навичок з перевірки та читання фінансової звітності підприємства, аналізу динаміки і структури майна та капіталу підприємства, оцінки фінансового стану та результативності діяльності підприємства.

Згідно з вимогами освітньо-професійної програми студенти повинні вміти робити висновки за результатами розрахунків показників фінансового стану; виявляти взаємозв'язки та взаємовплив окремих факторів і показників; узагальнювати результати розрахунків щодо фінансового стану підприємства; надавати пропозиції щодо поліпшення ситуації на підприємстві.

Методичні вказівки містять 15 задач та індивідуальних завдань з основних тем курсу «Фінансовий аналіз діяльності підприємств залізничного транспорту».

У процесі оволодіння питаннями програми курсу студент повинен використовувати методичну, навчальну і наукову літературу. До виконання завдань практичних занять студент повинен приступати лише після вивчення відповідного теоретичного матеріалу.

Для вибору варіанта індивідуальних завдань для практичних занять студент використовує:

 свій порядковий номер у журналі студентської групи (задачі 1, 2);

номер залікової книжки (задача 3).

## **Задача 1**

### **Порядок використання методів факторного аналізу**

1 Залежно від номера студента в журналі групи обрати результуючий показник (до 10 – дохід (D), 10-19 – витрати (E), 20-29 – прибуток (П)). Побудувати трифакторну мультиплікативну модель обраного показника:

 $D = \Sigma P \cdot \ell \cdot d,$   $E = \Sigma P \cdot \ell \cdot e,$   $\Pi = \Sigma P \cdot \ell \cdot (d - e),$ 

де ΣР – вантажооборот, ткм;

 $\ell$  – середня дальність перевезення 1 тони вантажу, км;

d – середня дохідна ставка за виконання 10 ткм, к.;

е – середня витратна ставка за виконання 10 ткм, к.

2 За даними таблиці додатка А обрати значення незалежних факторів, включених у модель, за 2 періоди залежно від номера студента в списку групи: передостання цифра номера – базисний період, остання – звітний. Якщо дві цифри в номері співпадають, дані звітного періоду обирають з додаткового стовпчика.

3 Розрахувати результуючий показник. Провести аналіз динаміки наданих показників. Зробити висновки.

4 Провести факторний аналіз впливу факторів на результуючий показник за допомогою основних методів:

 результати яких залежать від порядку підстановки: ланцюгових підстановок, абсолютних різниць, індексний;

 результати яких залежать від порядку підстановки: логарифмічний та інтегральний.

Розрахункові формули наведені в таблиці 1. Результати розрахунків одного з методів звести в таблицю 2. За результатами розрахунків зробити висновки.

5 Результати розрахунків за всіма п'ятьма методами звести в таблицю 3. Порівняти результати, отримані після застосування різних методів, пояснити розходження. Зробити висновки щодо якості методів факторного аналізу.

4

Таблиця 2 – Факторний аналіз зміни ... (назва показника) \_

|                    |      |      | TНа             |                            | Вплив факторів               |                   |  |  |
|--------------------|------|------|-----------------|----------------------------|------------------------------|-------------------|--|--|
| Показни<br>$\bf K$ | 2012 | 2013 | зміна<br>OCOJIK | Відносна<br>$\%$<br>зміна, | абсолют-<br>ний, тис.<br>грн | віднос-<br>ний, % |  |  |
|                    |      |      |                 |                            |                              |                   |  |  |
|                    |      |      |                 |                            |                              |                   |  |  |
|                    |      |      |                 |                            |                              |                   |  |  |

Таблиця 3 – Вплив факторів на зміну (назва показника), тис. грн

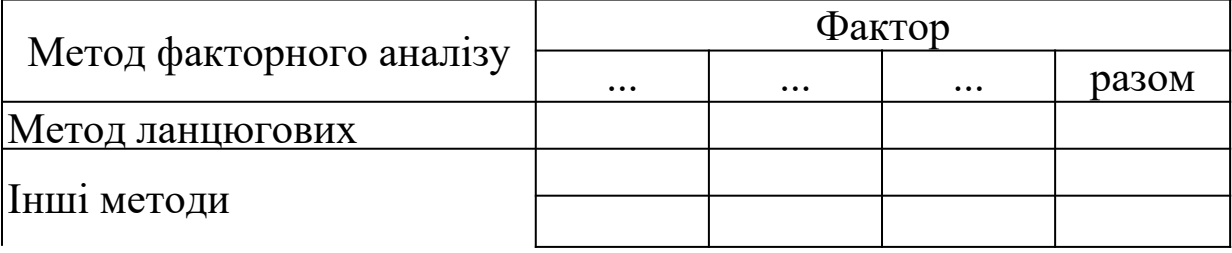

## **Задача 2**

## **Матричний метод аналізу (ранжування систем)**

1 За даними таблиці додатка Б обрати матрицю вихідних даних, яка надає характеристику п'яти умовних підприємств за чотирма показниками (тобто матрицю розміром 5×4). Верхній лівий елемент (a11) обирається виходячи із двох цифр порядкового номера студента.

2 Провести ранжування підприємств за допомогою чотирьох рейтингів (див. таблицю 4), припускаючи, що всі надані показники покращуються при збільшенні:

ранжування за сумою місць;

ранжування за відхиленням від нуль-підприємства;

 ранжування за відхиленням від нуль-підприємства стандартизованих (нормалізованих) значень;

ранжування за відхиленнями від «підприємства-еталона».

3 Результати розрахунків оформити у вигляді таблиць. Зробити висновки щодо якості підприємств. Результати розрахунків проілюструвати графічно.

4 Зробити висновки щодо якості методів ранжування.

| Метод           | Розрахункова                               | Пояснення                                  | Порядок       |
|-----------------|--------------------------------------------|--------------------------------------------|---------------|
| ранжування      | формула                                    |                                            | ранжування    |
| 1 За сумою      |                                            | $-{\bf k}_i$ – Barobi                      | Найкращим     |
| місць           |                                            | коефіцієнти, які                           | можна вва-    |
|                 |                                            | можуть бути                                | жати підпри-  |
|                 |                                            | присвоєні кож-                             | емство, яке   |
|                 |                                            | ному з показ-                              | отримало      |
|                 |                                            | ників залежно                              | найменшу      |
|                 |                                            | від рівня                                  | суму місць,   |
|                 | $R_j^1 = \sum_i k_i m_{ij}$                | значущості                                 | тобто є най-  |
|                 |                                            | показника;                                 |               |
|                 |                                            | $-$ m <sub>ij</sub> – Mic <sub>He</sub> ,  | кращим за     |
|                 |                                            | яке присвою-                               | більшістю     |
|                 |                                            | ється підприєм-                            | показників,   |
|                 |                                            | ству відповідно                            | що розгля-    |
|                 |                                            | до рівня                                   | даються       |
|                 |                                            | КОЖНОГО З                                  |               |
|                 |                                            | <b>ПОКАЗНИКІВ</b>                          |               |
| 2 За відхилен-  |                                            | — $a_{ij}$ — початко-                      | Найкращим     |
| ням від нуль-   | $R_j^2 = \sqrt{\sum_i k_i a_{ij}^2}$       | ве значення <i>і</i> -го                   | вважається    |
| підприємства    |                                            | показника для ј-                           | підприємст-   |
|                 |                                            | го підприємства                            | во з макси-   |
| 3 За відхилен-  |                                            | $- x_{ij} - c$ тандар-                     | мальним       |
| ням від нуль-   |                                            | тизоване                                   | рейтингом,    |
| підприємства    |                                            | (норма-лізоване)<br>зна-чення <b>і</b> -го | тобто         |
| стандартизо-    | $R_j^3 = \sqrt{\sum_i k_i x_{ij}^2}$       | по-казника для                             | найбільш      |
| ваних (нормалі- |                                            | $j$ - $\Gamma$ o                           | віддалене від |
| зованих)        |                                            | підприємства.                              | початку       |
| значень         |                                            | Розраховується:                            | координат     |
| 4 За відхилен-  |                                            |                                            | Найкращим     |
|                 | $R_j^4 = \sqrt{\sum_i k_i (1 - x_{ij})^2}$ | $X_{ij} = \frac{a_{ij}}{\max\{a_{ij}\}},$  | вважається    |
| нями від «під-  |                                            | якщо в розра-                              |               |
| приємства-      |                                            |                                            | підприємство  |
| еталона» (за    |                                            | хунках викорис-<br>товуються               | з меншим      |
| допомогою       |                                            | показ-ники,                                | рейтингом,    |
| стандартизо-    |                                            | покращен-ня                                | тобто         |
| ваних (нормалі- |                                            | яких пов'я-зане                            | найбільш      |

Таблиця 4 – Основні методи ранжування систем

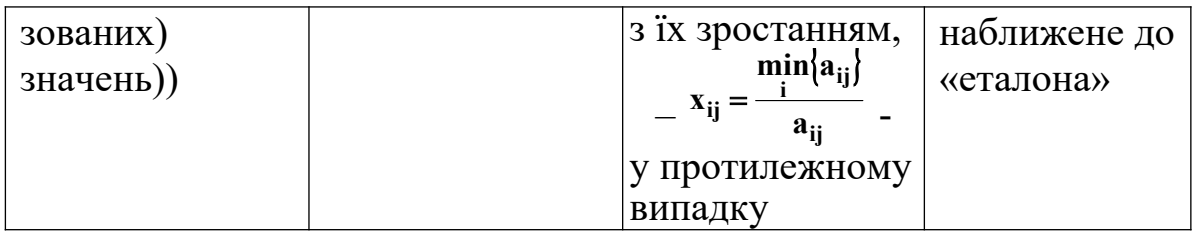

#### **Задача 3**

## **Фінансова звітність підприємства – інформаційна база фінансового аналіз**

1 За даними таблиць додатка В за індивідуальним варіантом (за номером залікової книжки) обрати вихідні дані щодо фінансової звітності підприємства за останні 2 роки. Для форми 1 «Баланс» обрати 3 стовпці, для форми 2 «Звіт про фінансові результати» – 2 (за двома останніми цифрами). Якщо дві цифри в номері співпадають – скористатись даними додаткового стовпчика.

2 Відновити форми звітності, заповнивши пропущені комірки, з використанням внутришньоформових зв'язків звітності.

3 Провести розрахунок фінансових результатів за всіма можливими видами діяльності підприємства, результати звести в таблицю 5.

## Методичні вказівки

Порядок заповнення форм фінансової звітності наведений у національних положеннях (стандартах) бухгалтерського обліку НП(с)БО 1.

Таблиця 5 – Фінансові результати діяльності підприємства, тис. грн

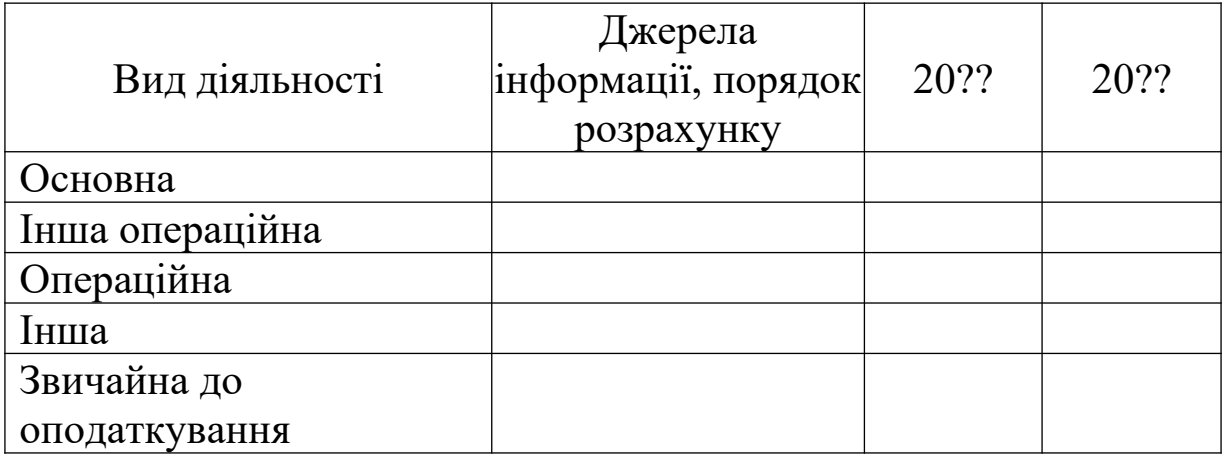

## **Задача 4**

## **Аналіз динаміки і структури активів підприємства (складання порівняльного аналітичного балансу)**

1 За даними фінансової звітності, отриманої в задачі 3, проаналізувати структуру і динаміку активів умовного підприємства за звітний рік, побудувавши відповідну частину порівняльного аналітичного балансу.

2 За результатами розрахунку зробити висновки, проілюструвати графічно.

3 Розрахувати коефіцієнт співвідношення необоротних і оборотних активів, коефіцієнт майна виробничого призначення, зробити висновки щодо зміни структури активів підприємства.

## Методичні вказівки

Форма побудови порівняльного аналітичного балансу наведена в таблиці 6. Стовпчик 11 заповнюється лише в тих випадках, коли всі складові вплинули на зміну балансу в один бік (одночасно збільшили або зменшили).

Коефіцієнт співвідношення необоротних і оборотних активів (С<sub>НОАтаОА</sub>) розраховується відношенням розміру необоротних активів до розміру оборотних:

$$
C_{HO AraOA} = HOA / OA,
$$

де НОА — вартість необоротних активів (ряд. 1095);

ОА — вартість оборотних активів (ряд. 1195, 1200).

Коефіцієнт показує, скільки гривень, вкладених у довгострокові активи, припадає на одну гривню, що вкладена в оборотні кошти. Чим вище значення цього показника, тим більш ресурсоємним є підприємство, тим вищий виробничий ризик. Значні зміни показника можливі тільки у випадку принципової зміни виду діяльності підприємством, оскільки він має очевидну

галузеву специфіку, тобто структура активів на машинобудівному заводі, торговому підприємстві та в банку зовсім різна.

Крім того, значення показника знижується у підприємств, які не ведуть активної реноваційної політики, бо при побудові балансу враховується залишкова вартість необоротних активів.

Коефіцієнт майна виробничого призначення має такий порядок розрахунку:

 $K$ мвп = (ОВФ + НЗБудів + ВиробЗапаси + НЗВироб) / А.

Для промислових підприємств нормальним вважається рівень показника, який не нижчий за 0,5. У протилежному випадку підприємству рекомендують збільшити власний капітал або залучити довгострокові позичкові кошти для збільшення розміру майна виробничого призначення.

Розрахунок коефіцієнтів провести в таблиці 7.

## **Задача 5**

## **Аналіз динаміки і структури необоротних активів**

1 За даними фінансової звітності, отриманої в задачі 3, провести аналіз структури і динаміки необоротних активів за звітний рік. Розрахунки провести в таблиці, побудованої за формою порівняльного аналітичного балансу. За даними розрахунків зробити висновки щодо довгострокової стратегії розвитку підприємства.

2 Результати розрахунків проілюструвати графічно.

## Методичні вказівки

Аналіз динаміки і структури необоротних активів проводиться в таблиці, аналогічній за будовою порівняльному аналітичному балансу, за укрупненими групами необоротних активів:

нематеріальні активи;

основні засоби та незавершене будівництво (разом та окремо);

довгострокові фінансові вкладення;

інші необоротні активи.

За даними розрахунків можна зробити висновки про стратегію підприємства відносно довгострокових вкладень:

 висока питома вага у складі необоротних активів і висока частка приросту нематеріальних активів у загальній зміні необоротних активів свідчить про *інноваційний характер* стратегії підприємства;

 висока питома вага у складі необоротних активів та висока частка приросту довгострокових фінансових вкладень – про *фінансово-інвестиційну стратегію* розвитку;

 висока питома вага у складі необоротних активів та висока частка приросту основних засобів та незавершеного будівництва – про орієнтацію підприємства на створення матеріальних умов розширення *основної діяльності* підприємства.

#### **Задача 6**

### **Аналіз якості використання оборотних активів підприємства**

1 За даними фінансової звітності за 2 роки, отриманої в задачі 3, розрахувати показники оборотності оборотних активів у цілому та за видами:

- запаси;
- дебіторська заборгованість;
- інші оборотні активи.

2 Визначити суму вивільнення (залучення) оборотних активів: абсолютну, відносну та за рахунок зміни виторгу від реалізації продукції. Перевірити результати розрахунків.

3 Зробити висновки щодо зміни якості використання оборотних активів підприємства в цілому та за видами.

#### Метоличні вказівки

До показників оборотності оборотних активів відносять: 1) коефіцієнт оборотності – прямий показник оборотності:

$$
\hat{E}_{ia} = \frac{\hat{A}\hat{e}\hat{o}\hat{n}\hat{a}}{\hat{I}\hat{a}\hat{1}\hat{0}\hat{1}\hat{o}\hat{1}} \frac{\hat{a}\hat{e}\hat{o}\hat{e}\hat{a}\hat{e}}{\hat{a}\hat{e}\hat{o}\hat{e}\hat{a}\hat{e}} = \frac{\hat{A}}{\hat{I}\hat{a}\hat{A}};
$$

2) коефіцієнт закріплення – зворотний показник оборотності:

$$
K_{a\alpha\beta} = \frac{\overline{O6A}}{B};
$$

3) тривалість 1 обороту – загальна оборотність у днях:

$$
t_{o6} = \frac{D}{K_{o6}} = D \cdot K_{a\alpha p} = \frac{\overline{O6A} \cdot D}{B},
$$

де D – кількість днів звітного періоду (місяць – 30, квартал – 90, рік – 360).

Всі ці показники розраховують як для оборотних засобів у цілому, так і за групами, використовуючи форму таблиці 8.

Таблиця 8 – Аналіз оборотності оборотних активів умовного підприємства за 2012-2013 рр.

| Показник                                                    | Джерело<br>інформації,<br>розрахунков<br>а формула | 2012 | 2013 | Абсолютн<br>а зміна | Tp, % |
|-------------------------------------------------------------|----------------------------------------------------|------|------|---------------------|-------|
| Чистий виторг від<br>реалізації<br>продукції, тис.<br>грн   | ряд. 2000                                          |      |      |                     |       |
| Середньорічна<br>вартість<br>оборотних<br>активів, тис. грн | ряд.<br>1195+1200                                  |      |      |                     |       |
| Коефіцієнт<br>оборотності ОбА,<br>оборот                    |                                                    |      |      |                     |       |
| Коефіцієнт<br>закріплення ОбА,<br>грн                       |                                                    |      |      |                     |       |
| Термін одного<br>обороту ОбА, днів                          |                                                    |      |      |                     |       |
|                                                             |                                                    |      |      |                     |       |

Абсолютне вивільнення (залучення) оборотних активів дорівнює:

$$
\Delta \overline{O6A}_{a\bar{b}c} = \frac{t_1B_1}{D} - \frac{t_0B_0}{D} = \overline{O6A}_1 - \overline{O6A}_0.
$$

Відносне вивільнення (залучення) оборотних активів дорівнює:

$$
\Delta \overline{\text{OA}}_{\text{Bilm}} = \frac{t_1 B_1}{D} - \frac{t_0 B_1}{D} = \Delta t \frac{B_1}{D}.
$$

Додаткове залучення (вивільнення) оборотних активів під впливом змін обсягу реалізації продукції (виторгу) дорівнює:

$$
\Delta \overline{O6A}_B = \frac{t_0 B_1}{D} - \frac{t_0 B_0}{D} = t_0 \frac{\Delta B}{D}.
$$

Про правильність результатів розрахунку свідчить виконання рівності:

$$
\Delta \overline{\text{O6A}}_{\text{a6c}} = \Delta \overline{\text{O6A}}_{\text{biqu}} - \Delta \overline{\text{O6A}}_{\text{B}}.
$$

Результати розрахунків з метою узагальнення та наочної перевірки правильності доречно звести в таблицю 9.

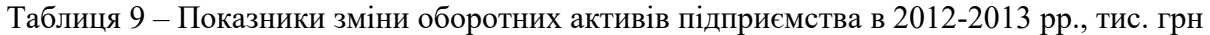

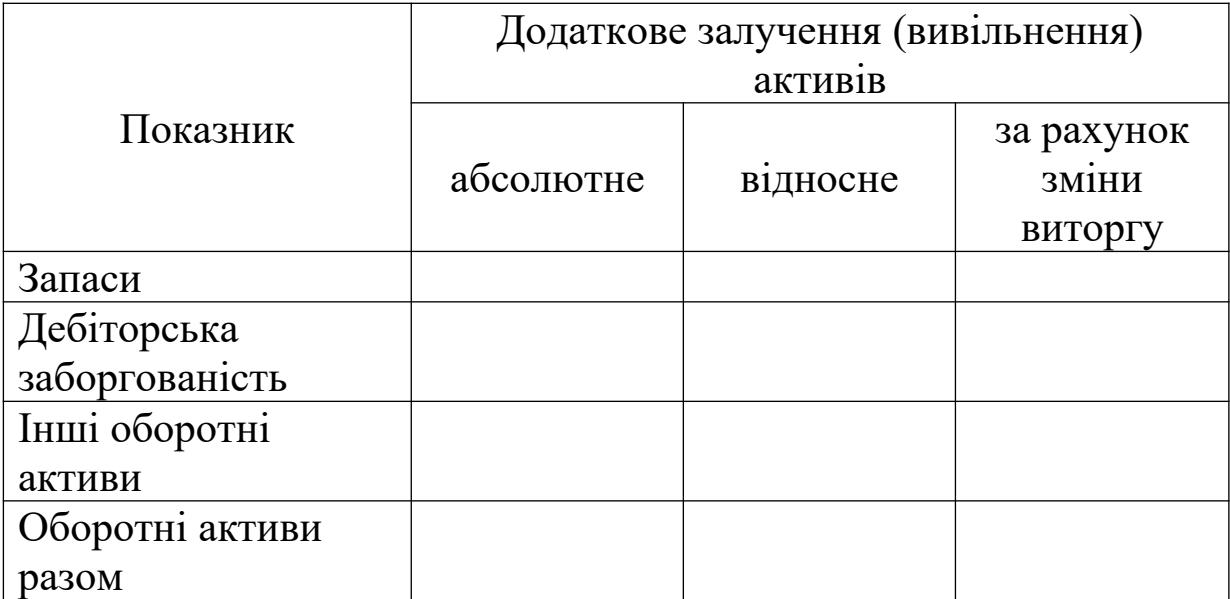

## **Задача 7**

## **Аналіз коштів у розрахунках**

1 За даними фінансової звітності за 2 роки, отриманої в задачі 3, побудувати розрахунковий баланс умовного підприємства (див. таблицю 10).

2 Зробити висновки щодо якості використання підприємством коштів у розрахунках та її зміни.

## Методичні вказівки

Таблиця «Розрахунковий баланс» використовується задля співставлення розмірів дебіторської (ДЗ) і кредиторської (КЗ) заборгованостей станом на певний момент часу. Він показує повноту погашення кредиторської заборгованості у разі повної сплати дебіторської.

Кожна з заборгованостей повинна бути розділена на допустиму та недопустиму з подальшим розбиттям за видами. До недопустимої заборгованості відносять таку, строк сплати якої вже пропущений, або безнадійну – сплата якої вже не відбудеться.

Джерелами інформації для такого розбиття є дані бухгалтерського обліку. У разі проведення зовнішнього аналізу необхідно використати лише дані балансу.

Підсумком «Розрахункового балансу» є найбільша з величин заборгованостей. Розходження між розмірами дебіторської і кредиторської заборгованості характеризує сальдо розрахункового балансу:

активне сальдо утворюється у разі, якщо ДЗ > КЗ;

пасивне сальдо утворюється у разі, якщо ДЗ < КЗ.

Активне сальдо вказує кількість коштів, які відволікаються з господарського обороту підприємства на користь інших підприємств і не покриваються залученими коштами. Його наявність позитивно характеризує ступінь ліквідності підприємства, тобто у разі повного повернення дебіторської заборгованості підприємство отримає змогу повністю розрахуватися за своїми поточними зобов'язаннями. Для отримання балансу активне сальдо дописують у пасив «Розрахункового балансу».

Пасивне сальдо вказує кількість коштів, які підприємство безкоштовно залучило до свого господарського обороту понад ті, які відволікаються в дебіторську заборгованість. Його наявність означає, що підприємство використовує «чужі» кошти не тільки для компенсації іммобілізованих коштів, а й для поповнення поточних активів. І якщо пасивне сальдо створилося не за рахунок простроченої заборгованості, це опосередковано може свідчити про успішну виробничу діяльність підприємства. Наявність пасивного сальдо позитивно характеризує ступінь ділової активності підприємства. Для отримання балансу пасивне сальдо дописують в актив «Розрахункового балансу».

## **Задача 8**

## **Аналіз динаміки і структури капіталу підприємства (складання порівняльного аналітичного балансу)**

1 За даними фінансової звітності за звітний період, отриманої в задачі 3, проаналізувати структуру і динаміку капіталу умовного підприємства за звітний рік, побудувавши відповідну частину порівняльного аналітичного балансу.

2 За результатами розрахунку зробити висновки, проілюструвати графічно.

## Метоличні вказівки

Форма побудови порівняльного аналітичного балансу наведена в таблиці 6. Стовпчик 11 заповнюється лише в тих випадках, коли всі складові вплинули на зміну балансу в один бік (одночасно збільшили або зменшили).

Загальні зміни капіталу порівняти зі змінами активів, отриманими в ході розв'язання задачі 4.

## **Задача 9**

## **Аналіз ліквідності підприємства**

За даними фінансової звітності за 2 роки зробити висновки щодо зміни ліквідності умовного підприємства. Розрахунки провести двома методами:

тестовим (ліквідність балансу);

коефіцієнтним.

Для розрахунків використати таблиці 11 і 12.

#### Методичні вказівки

Для визначення рівня ліквідності балансу необхідно активи (А) і пасиви (П) розділити на групи та порівняти між собою за методикою з таблиці 13.

Для досягнення абсолютної ліквідності балансу підприємства необхідно виконання співвідношень

 $\text{A1} \geq \text{II1}; \text{ A2} \geq \text{II2}; \text{ A3} \geq \text{II3}; \text{ A4} \leq \text{II4}.$ 

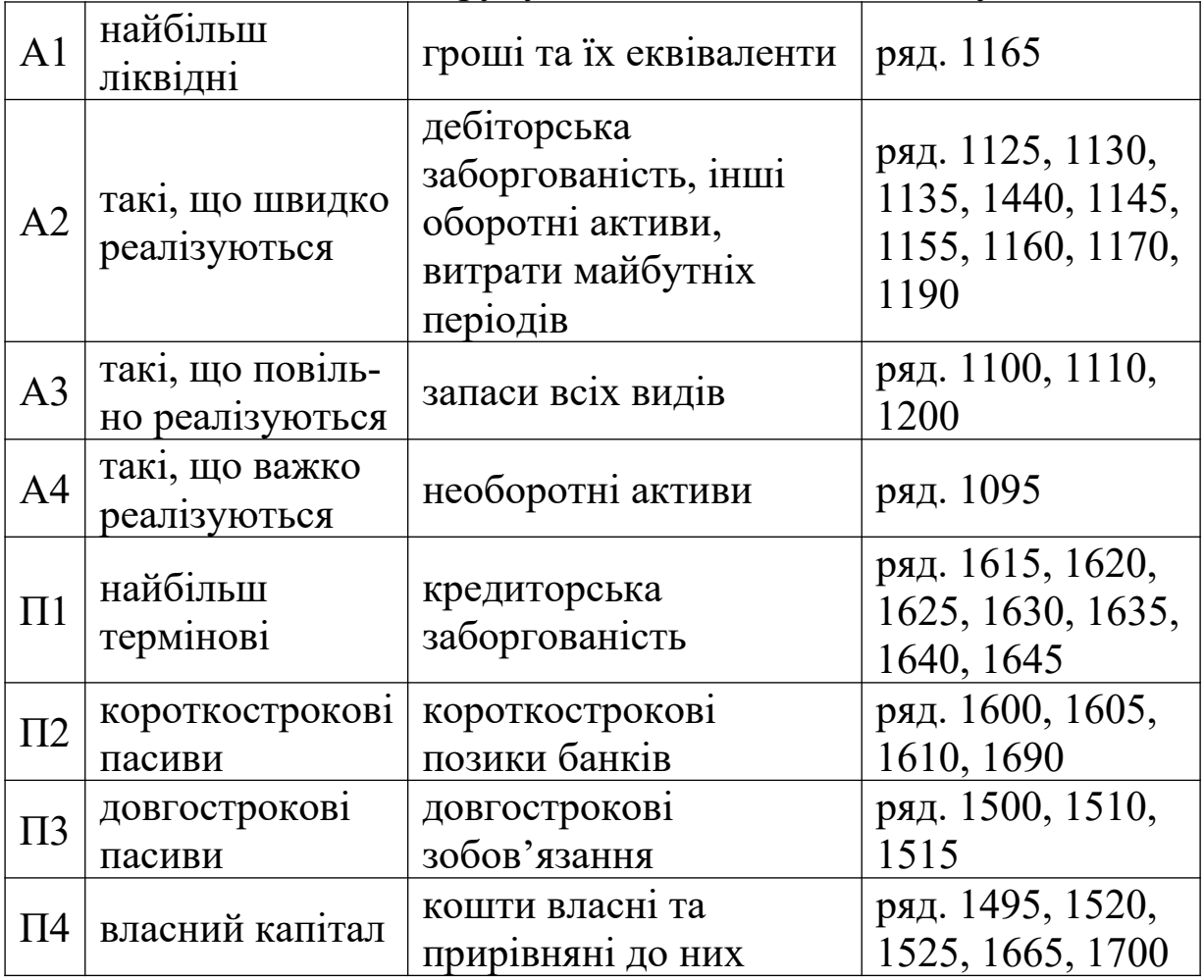

Таблиця 13 – Методика групування активів та капіталу

Перше співвідношення характеризує поточну ліквідність (у термін до 3-х місяців), друге і третє – перспективну (у термін 3-6 та 6-12 місяців відповідно). Четверте співвідношення є балансуючим. Його виконання одночасно характеризує як загальну ліквідність підприємства, так і його фінансову стійкість

(наявність власних оборотних коштів). Якщо не всі ці нерівності виконуються, то абсолютної ліквідності немає.

Крім того, для оцінки ліквідності і платоспроможності підприємства можна використовувати відносні показники:

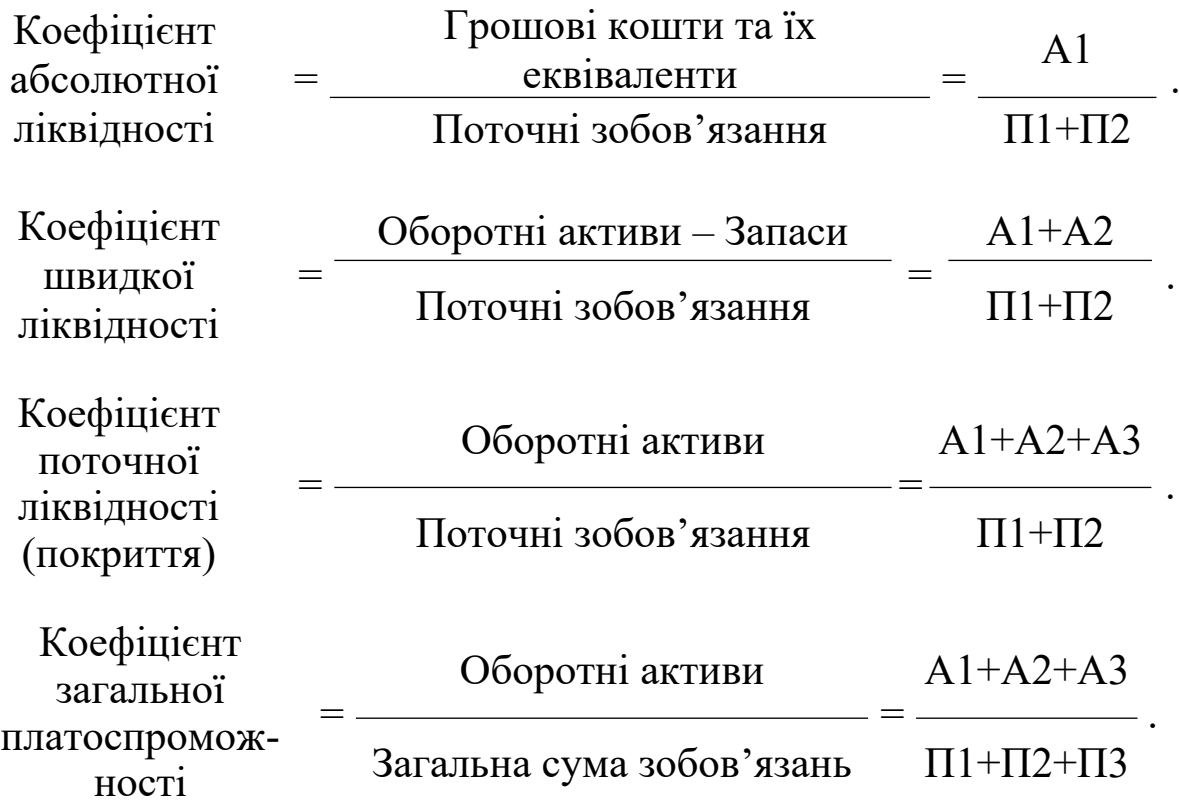

Загальноприйнятими нормативними рівнями є:

для коефіцієнта абсолютної ліквідності 0,2-0,25;

для коефіцієнта швидкої ліквідності 0,7-0,8;

- для коефіцієнта поточної ліквідності 1,0-2,0;
- для коефіцієнта загальної платоспроможності 1,0.

Про покращення платоспроможності і ліквідності свідчить зростання цих коефіцієнтів.

## **Задача 10**

## **Аналіз фінансової стійкості підприємства**

За даними фінансової звітності за 2 роки зробити висновки щодо зміни фінансової стійкості умовного підприємства. Розрахунки провести двома методами:

– тестовим (за ступенем забезпеченості запасів джерелами фінансування);

– коефіцієнтним.

Для розрахунків використати таблиці 14 і 15.

## Методичні вказівки

Під фінансовою стійкістю підприємства розуміють його незалежність від зовнішніх джерел фінансування. Тобто фінансово стійким вважається підприємство, яке після погашення всіх зобов'язань спроможне продовжувати нормальну виробничу діяльність. Для підтримання такої незалежності запаси підприємства повинні фінансуватися за рахунок:

– власних оборотних коштів (ВОК), які визначаються як різниця між власним капіталом і необоротними активами. У цьому випадку фінансова стійкість є абсолютною;

– довгострокових джерел фінансування запасів (ДДФз) – суми власних оборотних коштів і довгострокових зобов'язань підприємства (ДЗб). У цьому випадку фінансова стійкість є нормальною;

– загальної суми джерел фінансування запасів (ЗДФз) – сума довгострокових джерел і короткострокових позик банків (КПБ). У цьому випадку фінансова стійкість є нестійкою.

Якщо для фінансування запасів загальної суми джерел не вистачає, діагностують кризову фінансову стійкість.

Для застосування коефіцієнтного методу використаємо такі показники:

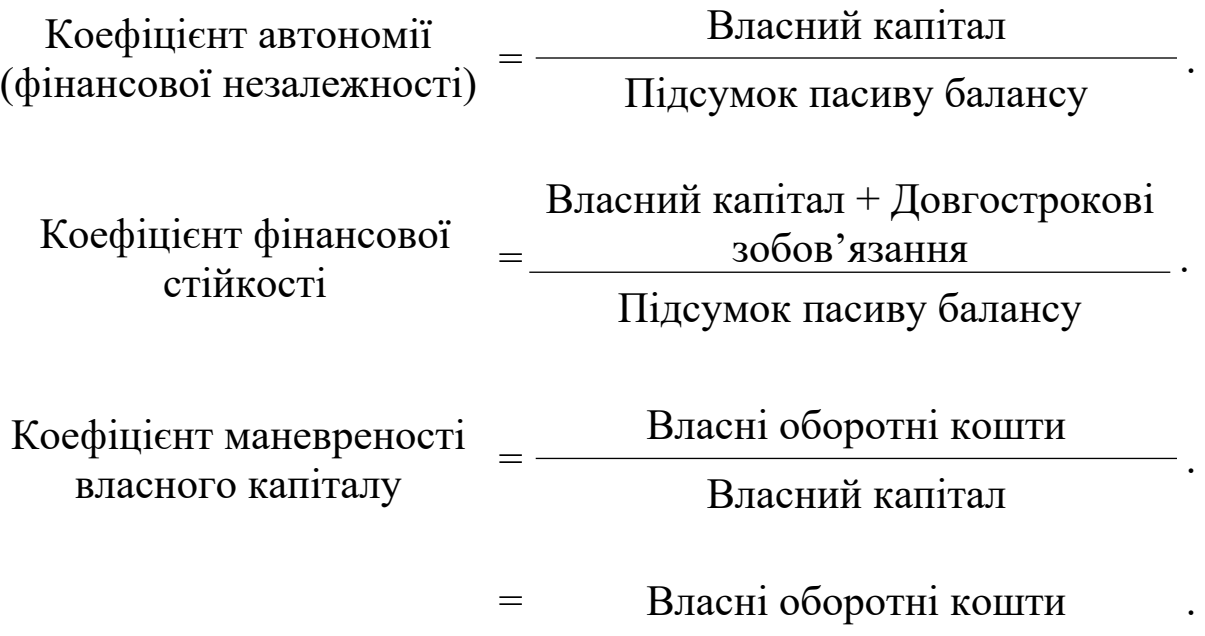

Коефіцієнт забезпеченості оборотних активів власними коштами

Оборотні активи

Загальноприйнятими нормативними рівнями є:

для коефіцієнта автономії 0,5-1,0;

для коефіцієнта фінансової стійкості 0,85-0,90.

Для покращення фінансової стійкості бажаним є зростання додатних значень цих коефіцієнтів.

### **Задача 11**

#### **Аналіз ділової активності підприємства**

1 Обрати вихідні дані для розрахунку показників ділової активності за 2 роки, підготувати їх до використання, визначити динаміку.

2 Розрахувати коефіцієнти оборотності і тривалість одного обороту окремих видів активів та капіталу підприємства. Зробити висновки щодо зміни якості використання активів та капіталу.

3 Визначити тривалість операційного та фінансового циклів, проаналізувати їх динаміку та причини зміни.

4 Для розрахунків використати таблицю 16.

5 Зробити висновки щодо зміни рівня ділової активності підприємства.

#### Метоличні вказівки

Під діловою активністю підприємства розуміють якість використання ним своїх ресурсів. Розрізняють такі показники ділової активності:

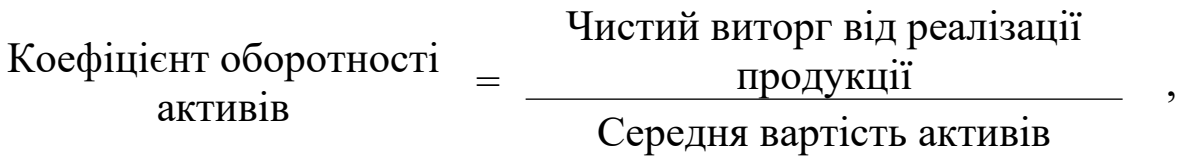

де Середня вартість = Активи на початок періоду (гр. 3) + активів активи на кінець періоду (гр. 4)

.

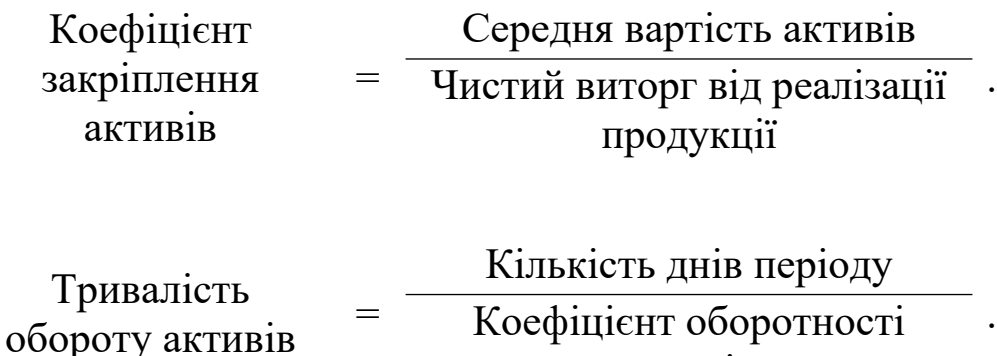

активів

Про покращення рівня ділової активності буде свідчити зростання коефіцієнта оборотності активів і зменшення коефіцієнта закріплення активів і тривалості одного обороту.

На базі тривалості оборотів деяких показників визначають:

— операційний цикл – як суму часу обертання запасів і дебіторської заборгованості;

— фінансовий цикл – як різницю між тривалістю операційного циклу та часом обертання кредиторської заборгованості.

З точки зору покращення рівня ділової активності ці показники не повинні збільшуватись у часі, а фінансовий цикл мати від'ємне значення.

## **Задача 12**

## **Аналіз прибутковості підприємства**

1 За даними Звіту про фінансові результати за 2 роки (задача 3) провести аналіз динаміки доходів, витрат і фінансових результатів діяльності умовного підприємства.

2 Провести факторний аналіз зміни чистого прибутку підприємства.

3 Для розрахунків використати таблицю 17. Результати розрахунків проілюструвати графічно. Зробити висновки.

#### Методичні вказівки

Згідно з НП(С)БО №1 доходи, витрати і фінансові результати розрізняють за окремими видами діяльності, взаємозв'язок яких наведено на рисунку 1.

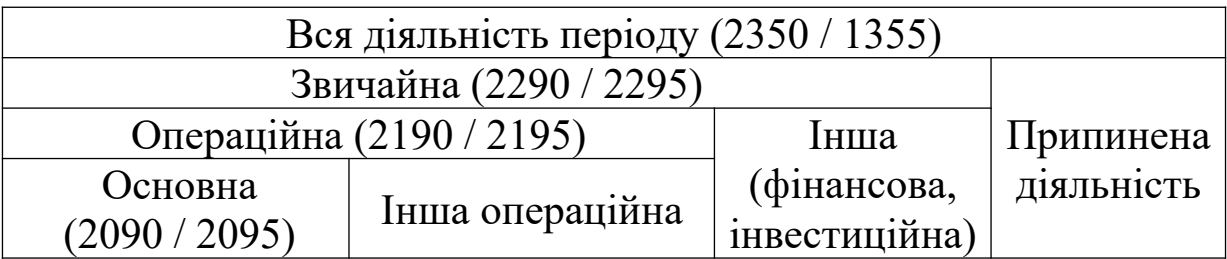

Рисунок 1 – Структура діяльності підприємства за видами згідно з НП(С)БО №1

Фінансові результати діяльності підприємства (ФР) визначають співставленням розмірів доходу (Д) і витрат (В). Тобто існує адитивна залежність

 $\Phi P = \Pi - B = \Sigma \Pi i - \Sigma B i$ .

## **Задача 13**

#### **Аналіз рентабельності підприємства**

1 Розрахувати основні показники рентабельності за фінансовою звітністю за 2 роки. Для розрахунків використати таблицю 18. Зробити висновки щодо їх динаміки.

2 Побудувати мультиплікативну багатофакторну (бажано – трифакторну) модель рентабельності будь-якого виду.

3 Провести факторний аналіз рентабельності за побудованою моделлю. Метод аналізу обрати відповідно до останньої цифри шифру:

1 або 6 — метод ланцюгових розрахунків;

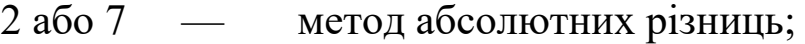

- 3 або 8 індексний метод;
- 4 або 9 логарифмічний метод;
- 5 або 0 інтегральний метод.

#### Зробити висновки.

Таблиця 18 – Аналіз динаміки показників рентабельності умовного підприємства у 2012-2013 рр.

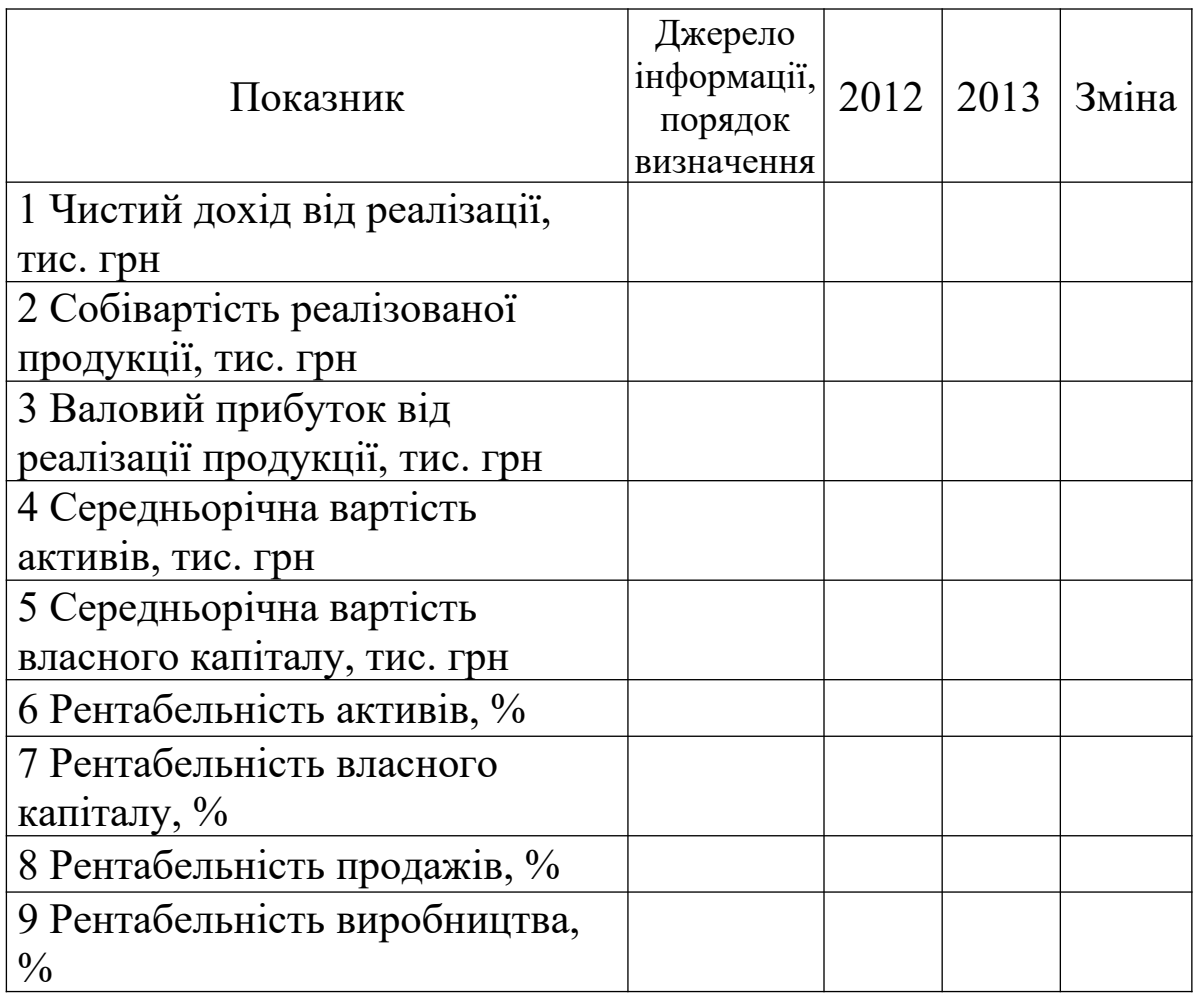

## Методичні вказівки

Показники рентабельності характеризують ступінь прибутковості підприємства і описують віддачу від використання ресурсів підприємства. Розрізняють декілька основних показників рентабельності:

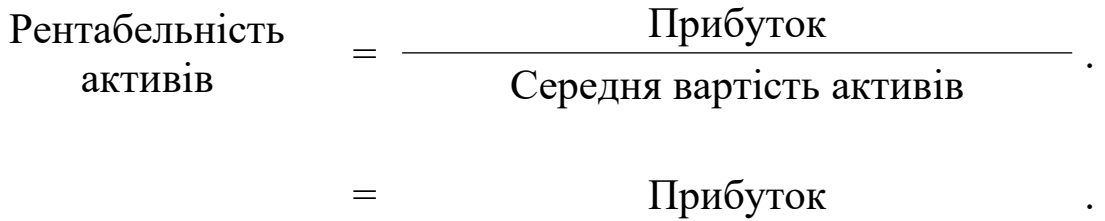

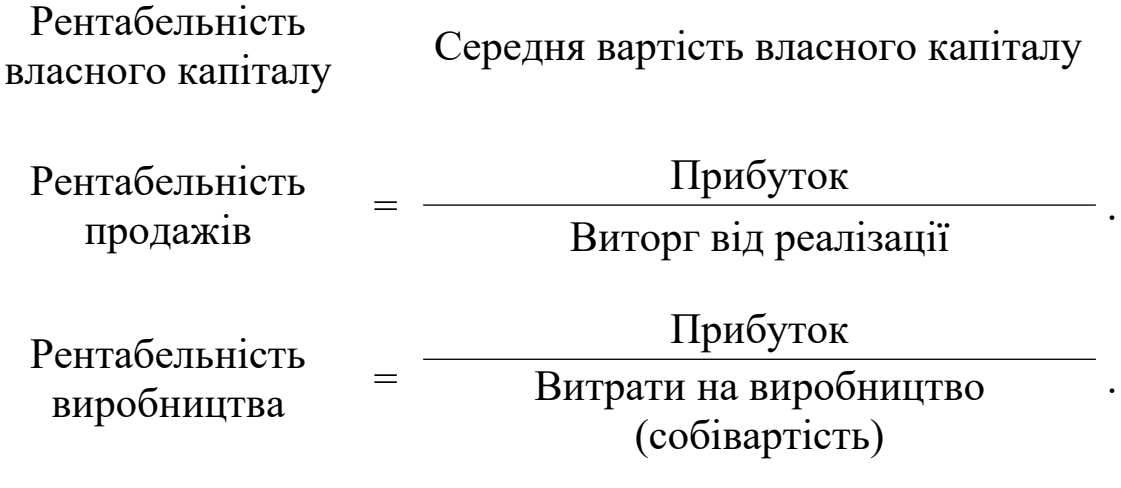

Показники рентабельності протягом часу не повинні зменшуватись, а тим більше — мати від'ємне значення.

Для побудови багатофакторної моделі на базі кратної залежності – розрахункової формули обраного виду рентабельності – доречно використати матеріали теми «Методи, прийоми і способи фінансового аналізу».

Для проведення факторного аналізу та узагальнення його результатів доречно використовувати форму таблиці 19.

Таблиця 19 – Факторний аналіз рентабельності \_\_\_\_\_\_\_\_\_\_\_\_\_\_\_

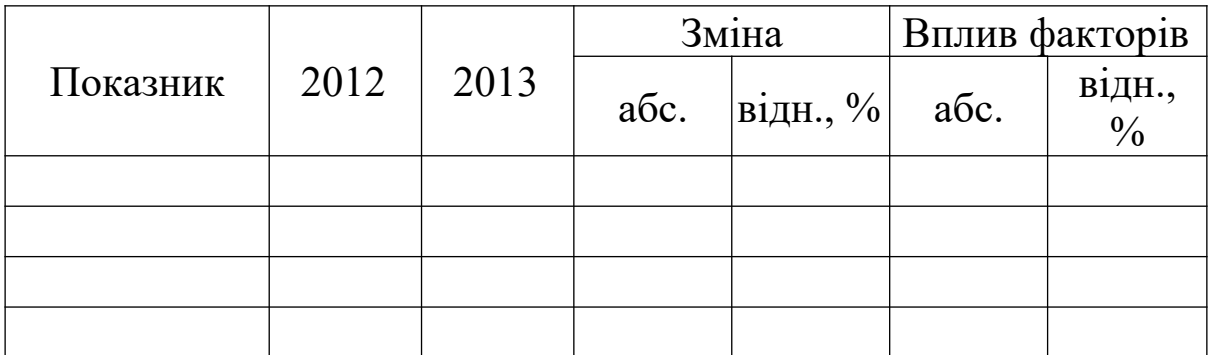

#### **Задача 14**

#### **Аналіз грошових потоків підприємства**

1 Визначити структуру грошових потоків: загального, позитивного, негативного в таблиці 20. Вихідні дані обрати з таблиці додатка Г відповідно до шифру студента: за передостанньою цифрою шифру – надходження грошових коштів, за останньою – видатки коштів.

2 Зробити висновки щодо якості управління підприємства за напрямками руху грошових коштів за окремими видами діяльності (див. рисунок 2).

3 Результати розрахунків проілюструвати за допомогою графіків.

Методичні вказівки

Таблиця 20 – Аналіз структури грошових потоків умовного підприємства

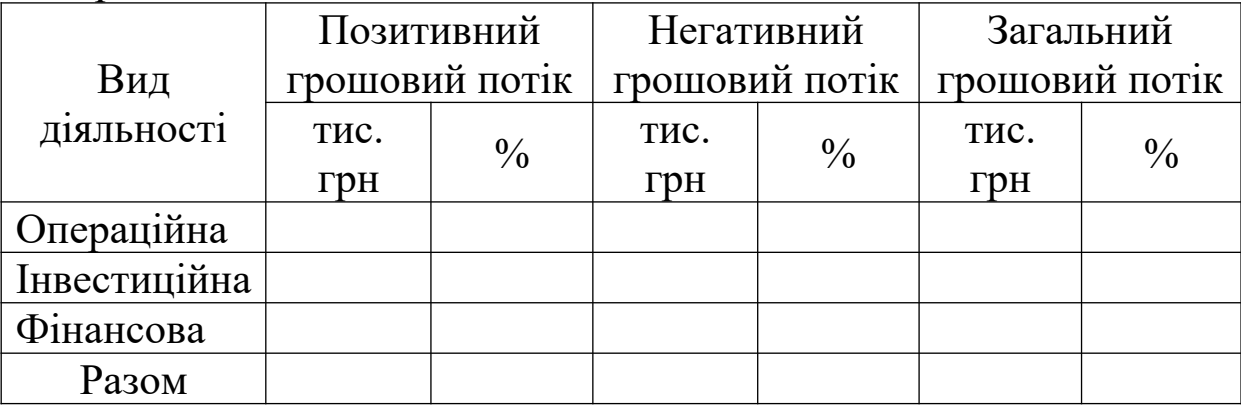

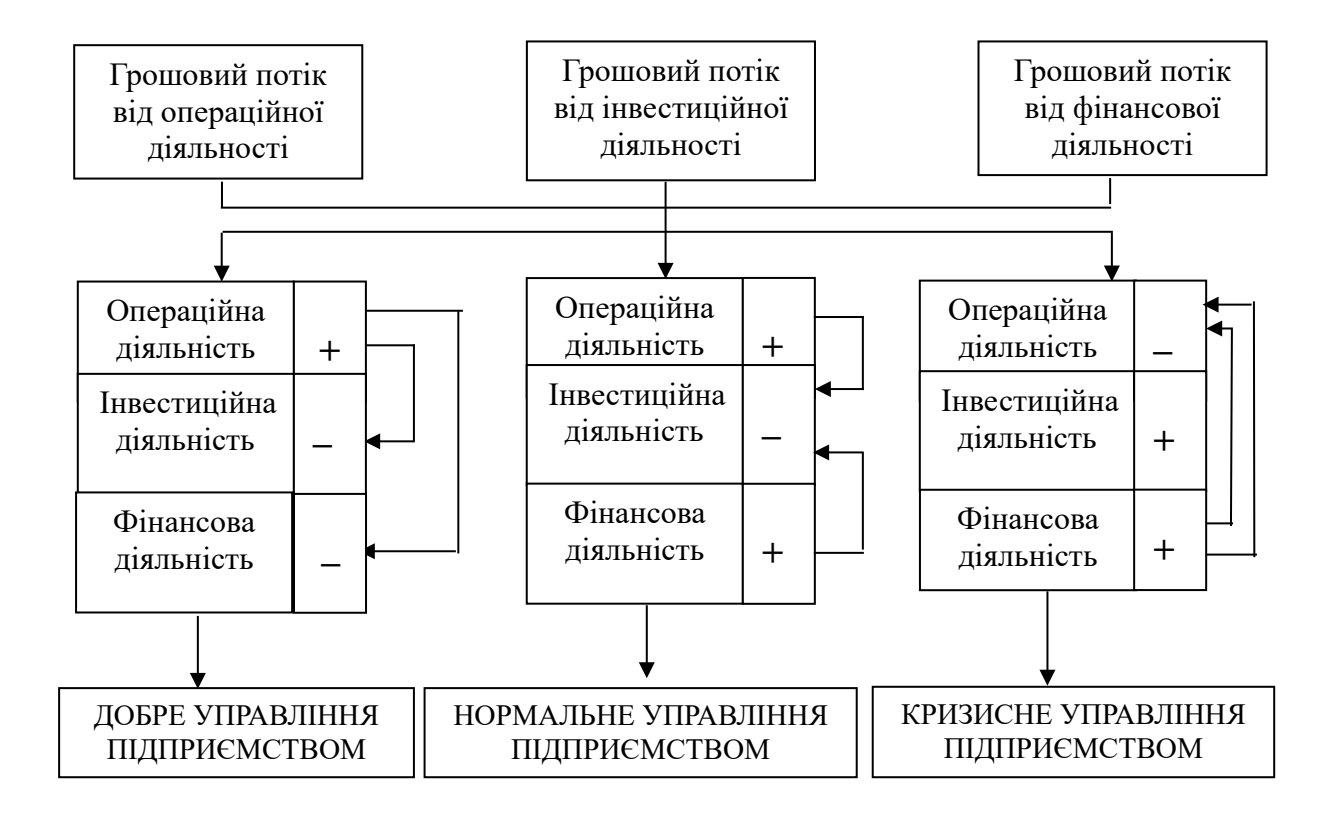

## Рисунок 2 – Порядок визначення якості управління підприємством за станом грошових потоків

## **Задача 15**

### **Інтегральна оцінка фінансового стану підприємства**

1 За даними попередніх розрахунків за 2 роки провести інтегральну оцінку фінансового стану умовного підприємства.

2 Зробити висновки щодо змін фінансового стану та їх причин. Результати проілюструвати.

#### Методичні вказівки

Для інтегральної оцінки фінансового стану підприємства використовують скоринговий аналіз, сутність якого міститься в класифікації підприємств виходячи з фактичного рівня показників різних груп фінансового стану і рейтингу кожного з показників (див. таблицю 21).

|                                                       |                     | Порядок визначення класів згідно з рівнями<br>критеріїв |         |  |                            |          |                                                                                                    |  |                                            |          |  |  |  |
|-------------------------------------------------------|---------------------|---------------------------------------------------------|---------|--|----------------------------|----------|----------------------------------------------------------------------------------------------------|--|--------------------------------------------|----------|--|--|--|
|                                                       | I <sub>KJI</sub> ac |                                                         | II клас |  |                            | III клас | IV клас                                                                                                    |  | $V$ клас                                   |          |  |  |  |
| Показник                                              | межі                |                                                         |         |  |                            |          | $\begin{array}{c c c c c} \hline \text{Gam} & \text{Ham} \\ \text{Mem} & \text{Mem} \\ \text{Mem} & \text{Mem} \\ \text{Mem} & \text{Mem} \\ \text{Mem} & \text{Mem} \\ \text{Mem} & \text{Mem} \\ \text{Mem} & \text{Mem} \\ \text{Mem} & \text{Mem} \\ \text{Mem} & \text{Mem} \\ \text{Mem} & \text{Mem} \\ \text{Mem} & \text{Mem} \\ \text{Mem} & \text{Mem} \\ \text{Mem} & \text{Mem} \\ \end{array}$ |  | межі                                       | бали     |  |  |  |
| Рентабель-                                            | 30i                 |                                                         |         |  |                            |          |                                                                                                    |  |                                            |          |  |  |  |
| ність суку-<br>ного капі-<br>талу, $%$                | біль<br>шe          | 50                                                      |         |  |                            |          | $\begin{array}{ c c c c c c c } \hline 20 & 35 & 10 & 20 & 1 & 5 & 5 \ \hline 29,9 & 49,9 & 19,9 & 34,9 & 9,9 & 19,9 \ \hline \end{array}$                                                                                                    |  | мен<br>$\mu$ IIIe $\ell$                   | $\theta$ |  |  |  |
| Коефіцієнт $ 2,0 $<br>поточної<br>ліквідності         | біль<br>ше          | 30                                                      |         |  |                            |          | $\begin{vmatrix} 1,7 & -20 & -1,4 & -10 & -1,1 & -1 \ 1,99 & 29.9 & 1,69 & 19.9 & 1,39 \end{vmatrix}$ 9,9                                                                                                    |  | 1 <sub>i</sub><br>$M$ e <sub>H</sub><br>шe | $\theta$ |  |  |  |
| Коефіцієнт<br>фінансової<br>не залеж-<br><b>HOCT1</b> | 0,7 i<br>біль<br>шe |                                                         |         |  |                            |          | 20 $\begin{vmatrix} 0,45 \\ -1 \\ 0,69 \end{vmatrix}$ $\begin{vmatrix} 10 \\ 19,9 \\ 0,44 \end{vmatrix}$ $\begin{vmatrix} 5 \\ 5 \\ 9,9 \end{vmatrix}$ $\begin{vmatrix} 0,20 \\ -1 \\ 0,29 \end{vmatrix}$ $\begin{vmatrix} 1 \\ 5 \\ 0 \end{vmatrix}$                                                                                                    |  | MeH<br>ше<br>0,2                           | $\theta$ |  |  |  |
| Межі                                                  | 100                 |                                                         |         |  | $65-99$   $35-64$   $7-34$ |          |                                                                                                    |  | $0$ балів                                  |          |  |  |  |

Таблиця 21 – Групування підприємств на класи

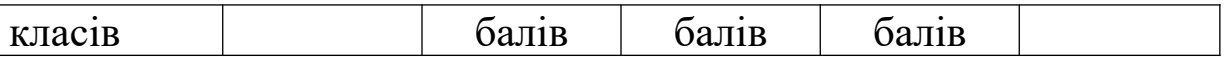

До першого класу відносять підприємства з великим запасом фінансової стійкості, який дозволяє бути впевненими у своєчасному поверненні залучених коштів.

До другого – підприємства, які ще не розглядаються як ризиковані, але вже демонструють певний ризик щодо неповернення заборгованостей.

До третього класу відносять проблемні підприємства.

До четвертого класу відносять підприємства з високим ризиком банкрутства, кредитори яких ризикують втратити свої кошти та відсотки.

До п'ятого класу відносять підприємства надвисокого рівня ризику, практично фінансово неспроможні.

Розрахунок показників інтегральної оцінки фінансового стану проводиться за допомогою таблиці 22.

Таблиця 22 – Узагальнена оцінка фінансового стану підприємства за 2012-2013 рр.

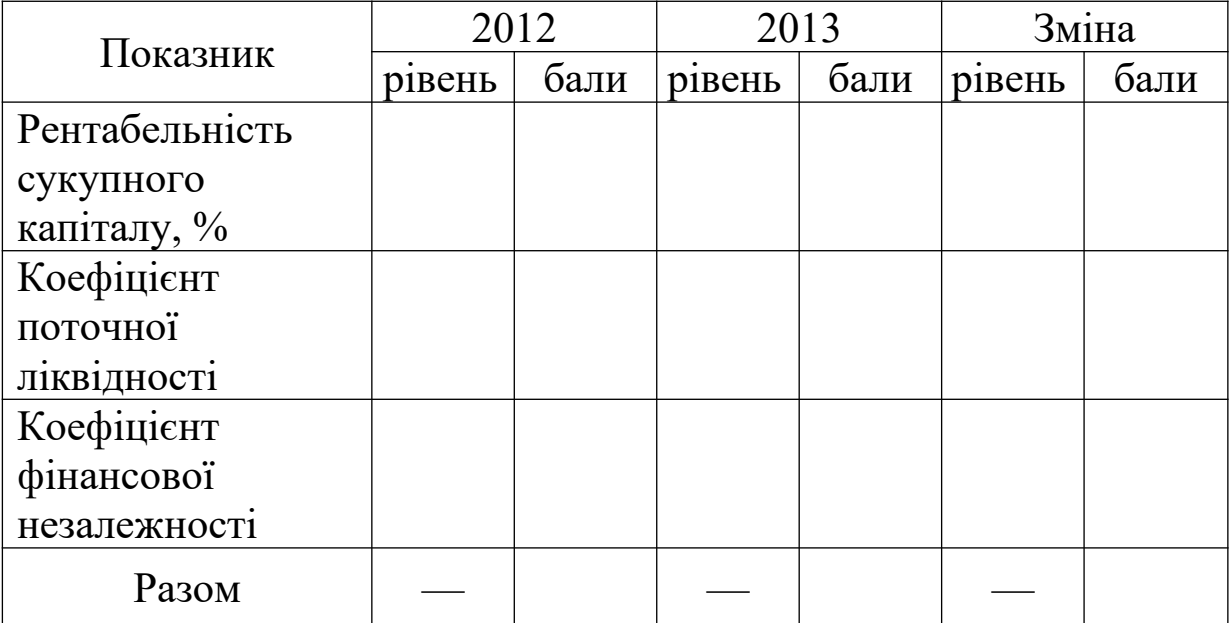

## **Список літератури**

1 Закон України "Про бухгалтерський облік та фінансову звітність" від 16.07.99 № 966–ХІV.

2 Національне положення (стандарт) бухгалтерського обліку 1 «Загальні вимоги до фінансової звітності», затверджені наказом Міністерства фінансів України від 7 лютого 2013 року No 73.

3 Паловська О.В., Притуляк Н.М., Невмержицька Н.Ю. Фінансовий аналіз: Навч.-метод. посібник для самост. вивч. дисц. – К.: КНЕУ, 2002. – 388 с.

4 Білик М.Д., Павловська О.В., Притуляк Н.М., Невмержицька Н.Ю. Фінансовий аналіз: Навч. посібник – К.: КНЕУ, 2005. – 592 с.

5 Ковалев В.В. Финансовый анализ: методы и процедуры. – М.: Финансы и статистика, 2001. – 560 с.

6 Савицкая Г.В. Анализ хозяйственной деятельности предприятия: Учеб. пособие. – 6-е изд., перераб и доп. – Мн.: Новое знание, 2001. – 704 с.

7 Кононенко О., Маханько О. Аналіз фінансової звітності. – 4-те вид., перероб. і доп. – Харків: Фактор, 2012. – 208 с.

8 Лахтіонова Л.А. Фінансовий аналіз суб'єктів господарювання: Монографія. – К.: КНЕУ, 2001. – 387 с.

9 Селезнева Н.Н., Ионова А.Ф. Финансовый анализ: Учеб. пособие. – М.: ЮНИТИ-ДАНА, 2002. – 479 с.

10 Шеремет А.Д., Сайфулин Р.С., Негашев Е.В. Методика финансового анализа. – 3-е изд., перераб. и доп. – М.: ИНФРА-М,  $2001 - 208$  c.

 Костирко Р.О. Фінансовий аналіз: Навч. посібник. — Харків: Фактор, 2007. — 784 с.

# **Додаток А**

## Вихідні дані для індивідуальних завдань з теми

«Порядок використання методів факторного аналізу»

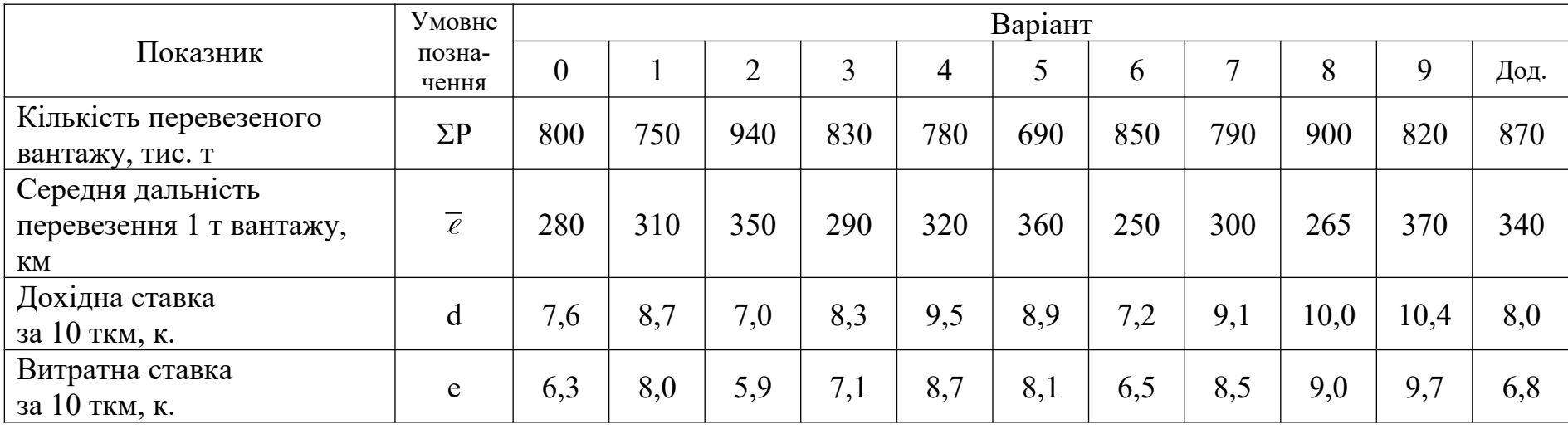

|              |                |      |                |                |      |      |      | Остання цифра номера студента |      |      |          |      |      |      |      |
|--------------|----------------|------|----------------|----------------|------|------|------|-------------------------------|------|------|----------|------|------|------|------|
|              |                |      | $\overline{2}$ | $\overline{3}$ | 4    | 5    | 6    |                               | 8    | 9    | $\theta$ |      |      |      |      |
| студента     | $\theta$       | 8,0  | 8,2            | 4,5            | 6,7  | 5,4  | 6,1  | 7,3                           | 8,1  | 6,8  | 6,3      | 7,6  | 7,0  | 5,9  | 6,0  |
|              |                | 0,10 | 0,20           | 0,15           | 0,13 | 0,32 | 0,18 | 0,11                          | 0,24 | 0,30 | 0,19     | 0,16 | 0,25 | 0,14 | 0,17 |
|              | $\overline{2}$ | 0,44 | 0,36           | 0,38           | 0,42 | 0,40 | 0,51 | 0,34                          | 0,48 | 0,50 | 0,41     | 0,35 | 0,43 | 0,37 | 0,39 |
|              | $\overline{3}$ | 2,5  | 2,4            | 2,9            | 3,1  | 2,8  | 2,6  | 2,3                           | 2,1  | 2,7  | 3,2      | 2,2  | 2,6  | 2,0  | 3,3  |
| номера       | 4              | 7,3  | 8,1            | 6,8            | 6,3  | 7,6  | 7,0  | 6,9                           | 7,8  | 7,2  | 5,9      | 5,4  | 8,2  | 4,5  | 5,7  |
|              | 5              | 5,6  | 4,1            | 4,8            | 4,7  | 5,2  | 5,0  | 4,3                           | 4,6  | 5,3  | 5,7      | 5,1  | 4,9  | 4,5  | 4,2  |
| цифра        | 6              | 0,30 | 0,25           | 0,29           | 0,31 | 0,35 | 0,27 | 0,28                          | 0,32 | 0,20 | 0,41     | 0,26 | 0,33 | 0,37 | 0,39 |
|              | $\tau$         | 0,67 | 0,84           | 0,95           | 0,88 | 0,92 | 0,76 | 0,80                          | 0,90 | 0,79 | 0,86     | 0,94 | 0,82 | 0,75 | 0,79 |
|              | 8              | 2,6  | 2,1            | 2,7            | 3,2  | 2,4  | 2,0  | 2,8                           | 2,3  | 2,5  | 2,3      | 2,9  | 3,1  | 2,8  | 3,0  |
|              | 9              | 6,3  | 7,6            | 7,0            | 5,9  | 5,4  | 8,2  | 4,5                           | 6,7  | 7,9  | 8,1      | 7,4  | 7,1  | 4,8  | 5,2  |
|              |                | 0,19 | 0,21           | 0,23           | 0,42 | 0,28 | 0,34 | 0,40                          | 0,26 | 0,37 | 0,18     | 0,24 | 0,38 | 0,36 | 0,25 |
| Передостання |                | 0,1  | 0,2            | 0,1            | 0,3  | 0,5  | 0,1  | 0,2                           | 0,4  | 0,3  | 0,4      | 0,1  | 0,3  | 0,2  | 0,4  |
|              |                | 4,3  | 4,6            | 5,3            | 5,7  | 5,1  | 4,9  | 4,5                           | 4,6  | 2,5  | 2,4      | 2,9  | 3,1  | 2,8  | 3,8  |
|              |                | 4,5  | 6,7            | 5,4            | 6,1  | 7,3  | 8,1  | 6,3                           | 7,6  | 7,0  | 5,9      | 5,4  | 8,2  | 4,5  | 6,9  |

**Додаток Б** Вихідні дані для індивідуальних завдань з теми «Матричний аналіз»

# **Додаток В**

# Фінансова звітність умовного підприємства

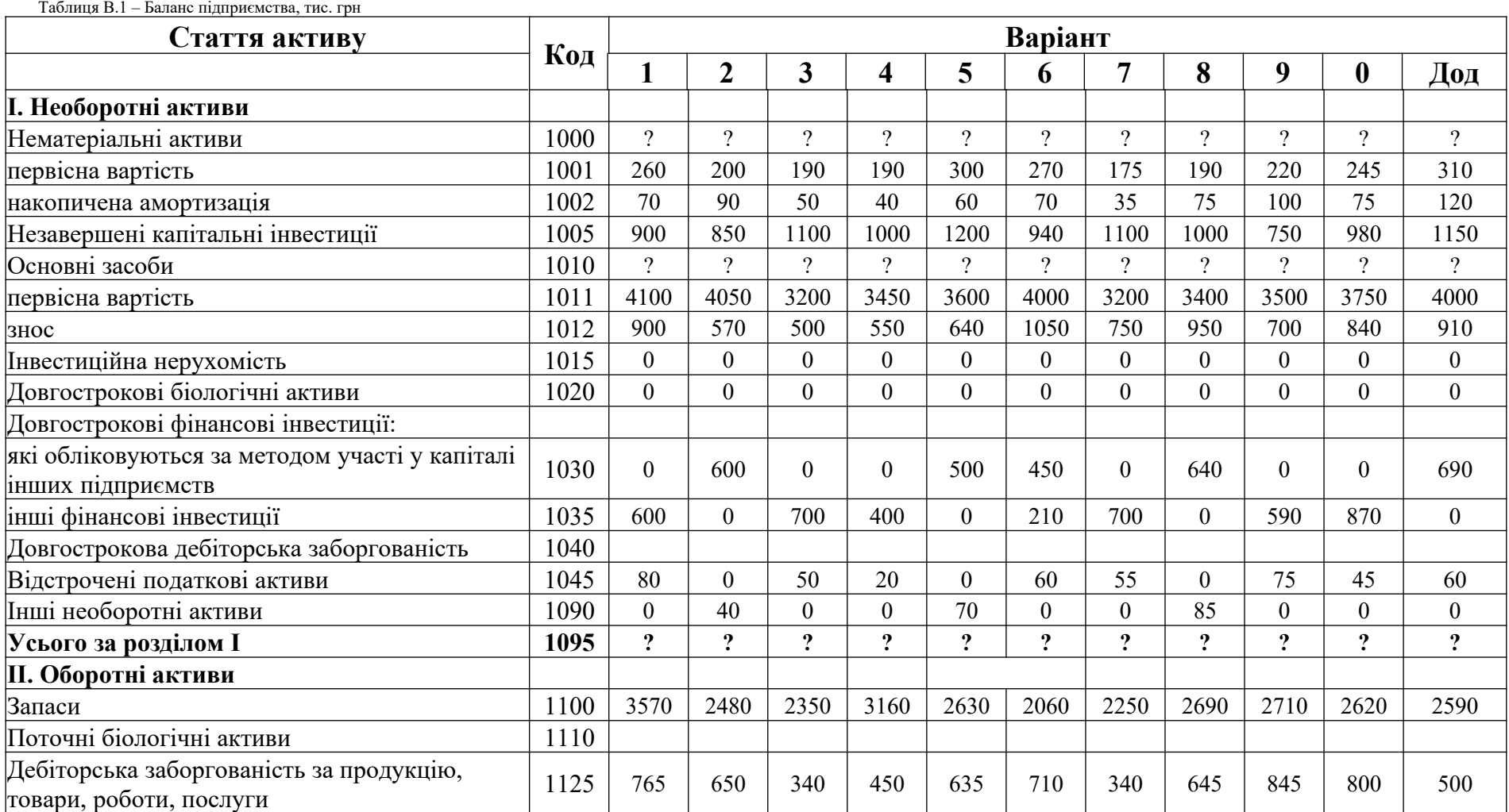

## Продовження таблиці В.1

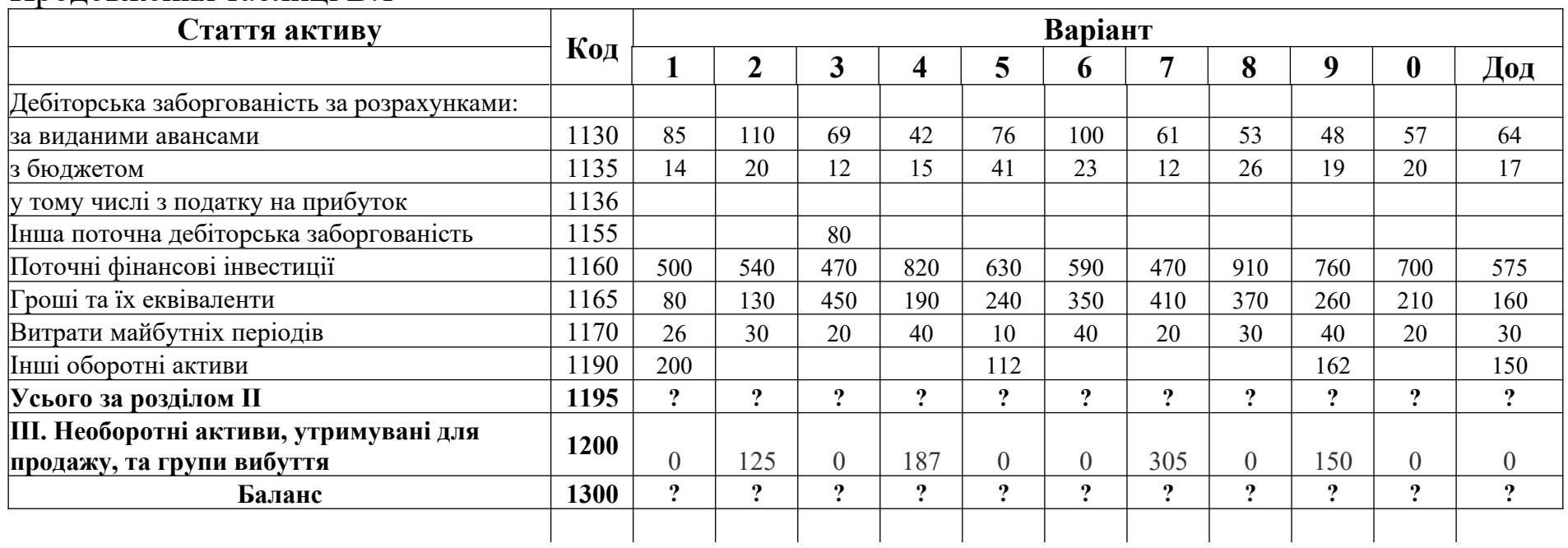

## Продовження таблиці В.1

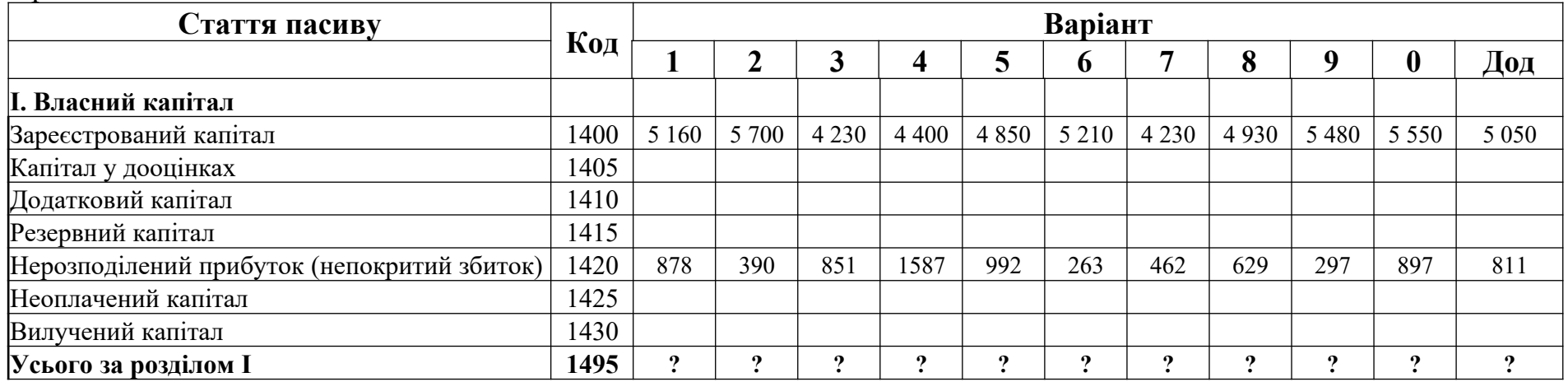

# Продовження таблиці В.1

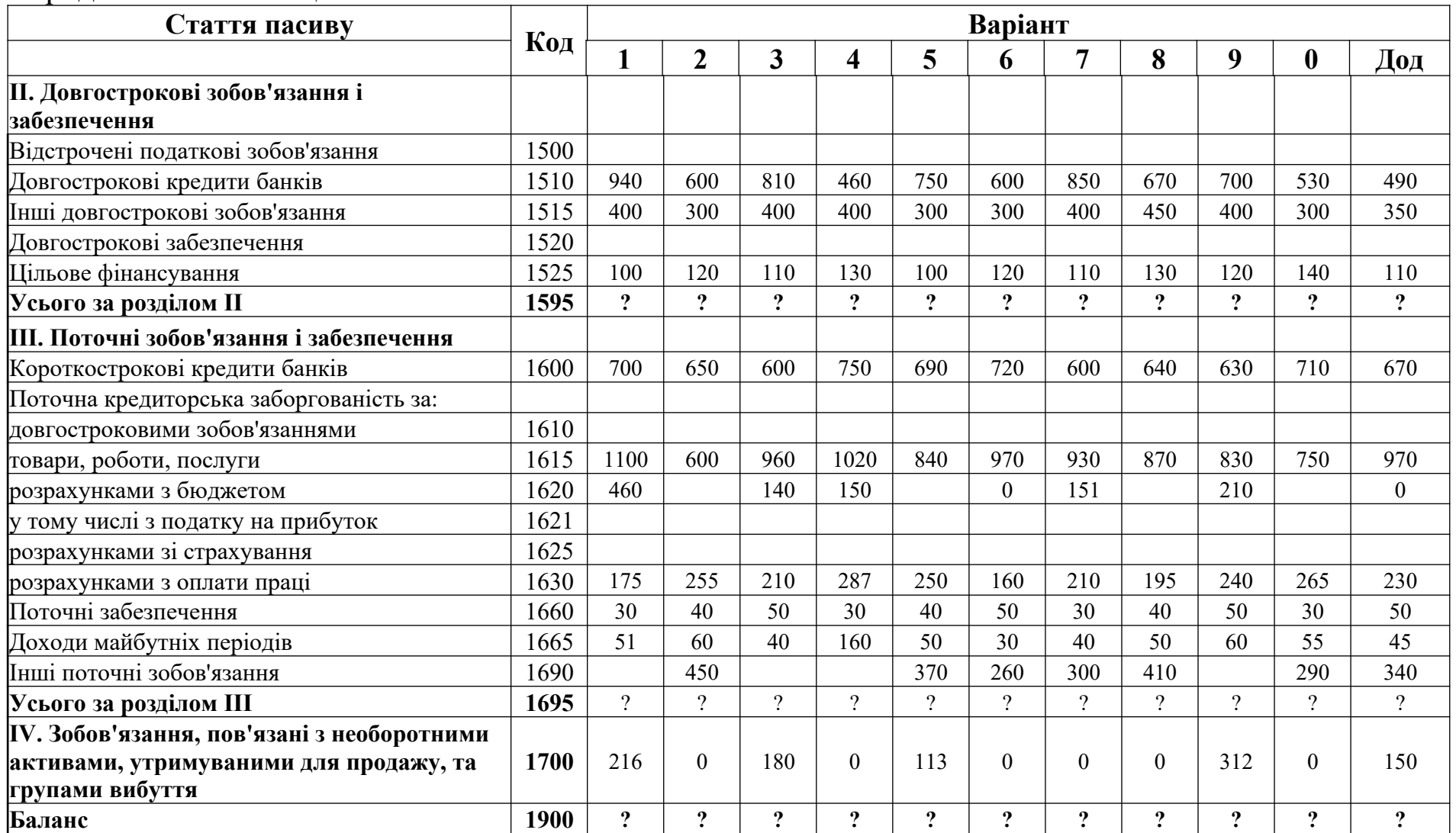

| Стаття                                                             | Код  | Варіант             |                       |                         |                     |                       |                     |                         |                     |                     |                         |                     |
|--------------------------------------------------------------------|------|---------------------|-----------------------|-------------------------|---------------------|-----------------------|---------------------|-------------------------|---------------------|---------------------|-------------------------|---------------------|
|                                                                    |      |                     | $\overline{2}$        | 3                       | 4                   | 5                     | 6                   |                         | 8                   | 9                   | $\boldsymbol{0}$        | Дод                 |
| Чистий дохід від реалізації продукції (товарів, робіт, послуг)     | 2000 | 11000               | 10000                 | 10000                   | 11000               | 11000                 | 11000               | 10000                   | 10500               | 11000               | 11000                   | 10650               |
| Собівартість реалізованої продукції (товарів, робіт, послуг)       | 2050 | 8200                | 7600                  | 7900                    | 9000                | 8400                  | 8900                | 8200                    | 7700                | 8600                | 8800                    | 7800                |
| Валовий:                                                           |      |                     |                       |                         |                     |                       |                     |                         |                     |                     |                         |                     |
| прибуток                                                           | 2090 | $\boldsymbol{\eta}$ | $\ddot{?}$            | $\boldsymbol{\eta}$     | $\boldsymbol{\eta}$ | $\boldsymbol{\eta}$   | $\boldsymbol{\eta}$ | $\overline{\mathbf{?}}$ | $\boldsymbol{\eta}$ | $\boldsymbol{\eta}$ | $\boldsymbol{\eta}$     | $\boldsymbol{\eta}$ |
| збиток                                                             | 2095 | $\ddot{\cdot}$      | $\ddot{?}$            | $\boldsymbol{\eta}$     | $\ddot{?}$          | $\boldsymbol{\theta}$ | $\ddot{\mathbf{c}}$ | $\ddot{\mathbf{c}}$     | $\ddot{\mathbf{c}}$ | $\boldsymbol{\eta}$ | $\boldsymbol{\eta}$     | $\ddot{?}$          |
| Інші операційні доходи                                             | 2120 | 140                 | 130                   | 118                     | 180                 | 175                   | 140                 | 120                     | 160                 | 175                 | 135                     | 150                 |
| Адміністративні витрати                                            | 2130 | 310                 | 370                   | 320                     | 390                 | 300                   | 375                 | 325                     | 290                 | 300                 | 360                     | 355                 |
| Витрати на збут                                                    | 2150 | 155                 | 160                   | 142                     | 154                 | 140                   | 170                 | 142                     | 165                 | 135                 | 145                     | 130                 |
| Інші операційні витрати                                            | 2180 | 25                  | 40                    | 30                      | 20                  | 35                    | 45                  | 20                      | 25                  | 40                  | 35                      | 30                  |
| Фінансовий результат від операційної діяльності:                   |      |                     |                       |                         |                     |                       |                     |                         |                     |                     |                         |                     |
| прибуток                                                           | 2190 | $\ddot{\cdot}$      | $\ddot{?}$            | $\ddot{\mathbf{c}}$     | $\ddot{?}$          | $\ddot{\mathbf{c}}$   | $\ddot{\mathbf{c}}$ | $\ddot{?}$              | $\ddot{\mathbf{c}}$ | $\ddot{?}$          | $\ddot{\mathbf{c}}$     | $\ddot{\mathbf{c}}$ |
| збиток                                                             | 2195 | $\ddot{\cdot}$      | $\ddot{\mathbf{c}}$   | $\boldsymbol{\eta}$     | $\boldsymbol{?}$    | $\ddot{\cdot}$        | $\ddot{\cdot}$      | $\ddot{\mathbf{c}}$     | $\boldsymbol{\eta}$ | $\boldsymbol{?}$    | ?                       | $\boldsymbol{?}$    |
| Дохід від участі в капіталі                                        | 2200 | 70                  | 150                   | 40                      | $\theta$            | $\overline{0}$        | 50                  | 40                      | $\theta$            | 80                  | 90                      | $\theta$            |
| Інші фінансові доходи                                              | 2220 | 80                  |                       | 10                      | 70                  | 100                   | 20                  | 10                      | 150                 | $\Omega$            | 20                      | 60                  |
| Інші доходи                                                        | 2240 |                     |                       |                         |                     |                       |                     |                         |                     |                     |                         |                     |
| Фінансові витрати                                                  | 2250 | 10                  |                       | 20                      |                     |                       | 30                  |                         | 50                  | 20                  | 10                      |                     |
| Втрати від участі в капіталі                                       | 2255 | 20                  | 20                    | $\mathbf{0}$            | 40                  | 10                    | $\overline{0}$      | 30                      | $\theta$            | 20                  | 10                      | 20                  |
| Інші витрати                                                       | 2270 |                     |                       | 30                      |                     | 20                    | 10                  | 20                      |                     |                     | 30                      | 40                  |
| Фінансовий результат до оподаткування:                             |      |                     |                       |                         |                     |                       |                     |                         |                     |                     |                         |                     |
| прибуток                                                           | 2290 | $\ddot{\cdot}$      | $\ddot{?}$            | $\overline{\mathbf{?}}$ | $\ddot{\mathbf{c}}$ | $\ddot{\mathbf{c}}$   | $\ddot{?}$          | $\ddot{?}$              | $\ddot{\mathbf{c}}$ | $\ddot{?}$          | $\ddot{\mathbf{c}}$     | $\ddot{?}$          |
| збиток                                                             | 2295 | $\ddot{\cdot}$      | $\ddot{?}$            | $\Omega$                | $\boldsymbol{\eta}$ | $\boldsymbol{\eta}$   | $\boldsymbol{\eta}$ | $\ddot{?}$              | $\Omega$            | $\boldsymbol{\eta}$ | $\boldsymbol{\eta}$     | $\boldsymbol{\eta}$ |
| Витрати (дохід) з податку на прибуток                              | 2300 | 771                 | 627                   | 518                     | 494                 | 711                   | 504                 | 430                     | 774                 | 642                 | 557                     | 746                 |
| Прибуток (збиток) від припиненої діяльності після<br>оподаткування | 2305 |                     |                       |                         |                     |                       |                     |                         |                     |                     |                         |                     |
| Чистий фінансовий результат:                                       |      |                     |                       |                         |                     |                       |                     |                         |                     |                     |                         |                     |
| прибуток                                                           | 2350 | 9                   | $\ddot{?}$            | ŋ,                      | $\boldsymbol{v}$    | 9                     | $\boldsymbol{\eta}$ | $\ddot{?}$              | $\boldsymbol{\eta}$ | 9                   | $\overline{\mathbf{?}}$ | $\boldsymbol{\eta}$ |
| збиток                                                             | 2355 | $\boldsymbol{\eta}$ | $\boldsymbol{\gamma}$ | ŋ,                      | $\boldsymbol{\eta}$ | $\boldsymbol{\eta}$   | $\boldsymbol{\eta}$ | $\boldsymbol{\eta}$     | $\boldsymbol{\eta}$ | $\boldsymbol{\eta}$ | $\boldsymbol{\eta}$     | $\boldsymbol{\eta}$ |

Таблиця В.2 – Звіт про фінансові результати умовного підприємства за рік, тис грн

| Вид діяльності                  |       |        |         |         |         |                        |           |         |                        |         | ТоГ       |
|---------------------------------|-------|--------|---------|---------|---------|------------------------|-----------|---------|------------------------|---------|-----------|
| $\cdot$ $\cdot$<br>Операшина    | 25864 | 462    | 42 8 15 | 29 9 87 | 28 7 64 | 482<br>27 <sub>1</sub> | 32<br>140 | 32 140  | 184<br>52 <sub>2</sub> | 46 5 12 | 39 273    |
| $\cdot$ $\cdot$<br>Інвестиційна | 670   | 2013   |         | 10 846  | 6420    | 14 506                 | 8 4 6 5   | 8 4 6 5 | 670                    | 16 300  | 5 413     |
| Фінансова                       | 450   | 24 850 | 10 874  | 9 5 4 6 | 481     | 064                    | ' 2 640   | 5912    | 8 962                  |         | 284<br>16 |

Додаток Г – Вихідні дані для аналізу структури грошових потоків, тис. грн

|                                                                                      |                |                | 01.01.13                              | 01.01.14       |                                       |                                  | Зміна            |                       | Зміна балансу, %                      |                                   |  |
|--------------------------------------------------------------------------------------|----------------|----------------|---------------------------------------|----------------|---------------------------------------|----------------------------------|------------------|-----------------------|---------------------------------------|-----------------------------------|--|
| Стаття                                                                               | рядкаКод       | тис. грн       | питома<br>вага, $%$                   | тис. грн       | питома<br>вага, $\%$                  | абсолютна, відносна,<br>тис. грн | $\frac{0}{0}$    | питомої<br>ваги, $\%$ | за<br>статей                          | рахунок структура                 |  |
|                                                                                      | $\overline{2}$ | 3              | 4                                     | 5 <sup>5</sup> | 6                                     | 7                                | 8                | 9                     | 10                                    | 11                                |  |
|                                                                                      |                |                | $3/\text{пize}.$<br>3<br>$\times 100$ |                | $5/\text{нize}.$<br>5<br>$\times$ 100 | $5 - 3$                          | $7/3 \times 100$ | $6 - 4$               | $7/\text{m}$ дс.<br>3<br>$\times$ 100 | $7/\text{m}$ дс. 7<br>$\times100$ |  |
|                                                                                      |                |                |                                       |                | <b>AKTHB</b>                          |                                  |                  |                       |                                       |                                   |  |
| $\cdots$                                                                             |                |                |                                       |                |                                       |                                  |                  |                       |                                       |                                   |  |
| Баланс                                                                               | 280            | B <sub>0</sub> | 100,00                                | $\mathbf{b}_1$ | 100,00                                | $3_A$                            | $3_B$            | 0,00                  | $3_B$                                 | 100,00                            |  |
|                                                                                      |                |                |                                       |                | ПАСИВ                                 |                                  |                  |                       |                                       |                                   |  |
| $\cdots$                                                                             |                |                |                                       |                |                                       |                                  |                  |                       |                                       |                                   |  |
| Баланс                                                                               | 640            | B <sub>0</sub> | 100,00                                | $B_1$          | 100,00                                | $3_A$                            | $3_B$            | 0,00                  | $3_B$                                 | 100,00                            |  |
| - розраховується лише у випадку, коли вплив всіх факторів має однакову спрямованість |                |                |                                       |                |                                       |                                  |                  |                       |                                       |                                   |  |

Таблиця 6 — Форма порівняльного аналітичного балансу умовного підприємства за 2013 рік

|                                         | Джерела<br>інформації,<br>$1.01.12$   $1.01.13$ |  |         | Зміна |      |          |  |
|-----------------------------------------|-------------------------------------------------|--|---------|-------|------|----------|--|
| Показник                                | порядок<br>визначення                           |  | 1.01.14 | 2012  | 2013 | загальна |  |
| Необоротні активи, тис. грн             |                                                 |  |         |       |      |          |  |
| у т. ч. основні виробничі засоби        |                                                 |  |         |       |      |          |  |
| незавершене будівництво                 |                                                 |  |         |       |      |          |  |
| (незавершені капітальні інвестиції)     |                                                 |  |         |       |      |          |  |
| Оборотні активи, тис. грн               |                                                 |  |         |       |      |          |  |
| у т. ч. виробничі запаси                |                                                 |  |         |       |      |          |  |
| незавершене виробництво                 |                                                 |  |         |       |      |          |  |
| Разом активів, тис. грн                 |                                                 |  |         |       |      |          |  |
| Коефіцієнт співвідношення необоротних і |                                                 |  |         |       |      |          |  |
| оборотних активів                       |                                                 |  |         |       |      |          |  |
| Коефіцієнт майна виробничого            |                                                 |  |         |       |      |          |  |
| призначення, %                          |                                                 |  |         |       |      |          |  |

Таблиця 7 – Розрахунок показників структури активів підприємства у 2012-2013 роках

|                |  |                               |         |         |         |         |         | Надлишок $(+)$ ,        |          |           | Абсолютна зміна    |                       |
|----------------|--|-------------------------------|---------|---------|---------|---------|---------|-------------------------|----------|-----------|--------------------|-----------------------|
| Актив          |  | $1.01.12$   1.01.13   1.01.14 | Пасив   | 1.01.12 | 1.01.13 | 1.01.14 |         | нестача (-) активів для |          |           | надлишку (нестачі) |                       |
|                |  |                               |         |         |         |         |         | покриття зобов'язань    |          | активів   |                    |                       |
|                |  |                               |         |         |         |         | 1.01.12 | 1.01.13                 | 1.01.14  | 2012      | 2013               | загальна              |
|                |  | $\overline{4}$                |         | 6       |         | 8       | $9=2-6$ | $10=3-7$                | $11=4-8$ | $12=10-9$ | $13=11-10$         | $14=11-9$<br>$=12+13$ |
| A <sub>1</sub> |  |                               | $\Pi$   |         |         |         |         |                         |          |           |                    |                       |
| A2             |  |                               | $\Pi$   |         |         |         |         |                         |          |           |                    |                       |
| A <sub>3</sub> |  |                               | $\Pi$ 3 |         |         |         |         |                         |          |           |                    |                       |
| A <sup>4</sup> |  |                               | $\Pi4$  |         |         |         |         |                         |          |           |                    |                       |
| Баланс         |  |                               | Баланс  |         |         |         |         |                         |          |           |                    |                       |

Таблиця 11 - Аналіз ліквідності умовного підприємства за 2012-2013 рр., тис. грн

Таблиця 12 – Показники ліквідності умовного підприємства за 2012-2013 рр.

|                                              | Джерело<br>інформації, |         |         |         |      | Зміна |          |
|----------------------------------------------|------------------------|---------|---------|---------|------|-------|----------|
| Показник                                     | порядок<br>визначення  | 1.01.12 | 1.01.13 | 1.01.14 | 2012 | 2013  | загальна |
| 1 Грошові кошти та їх еквіваленти, тис. грн  |                        |         |         |         |      |       |          |
| 2 Запаси, тис. грн                           |                        |         |         |         |      |       |          |
| 3 Оборотні активи, тис. грн                  |                        |         |         |         |      |       |          |
| 4 Поточні зобов'язання, тис. грн             |                        |         |         |         |      |       |          |
| 5 Загальна сума зобов'язань, тис. грн        |                        |         |         |         |      |       |          |
| 6 Коефіцієнт абсолютної ліквідності          |                        |         |         |         |      |       |          |
| 7 Коефіцієнт швидкої ліквідності             |                        |         |         |         |      |       |          |
| 8 Коефіцієнт поточної ліквідності (покриття) |                        |         |         |         |      |       |          |
| 9 Коефіцієнт загальної платоспроможності     |                        |         |         |         |      |       |          |

Таблиця 14 - Аналіз забезпеченості запасів джерелами фінансування умовного підприємства за 2012-2013 рр., тис. грн

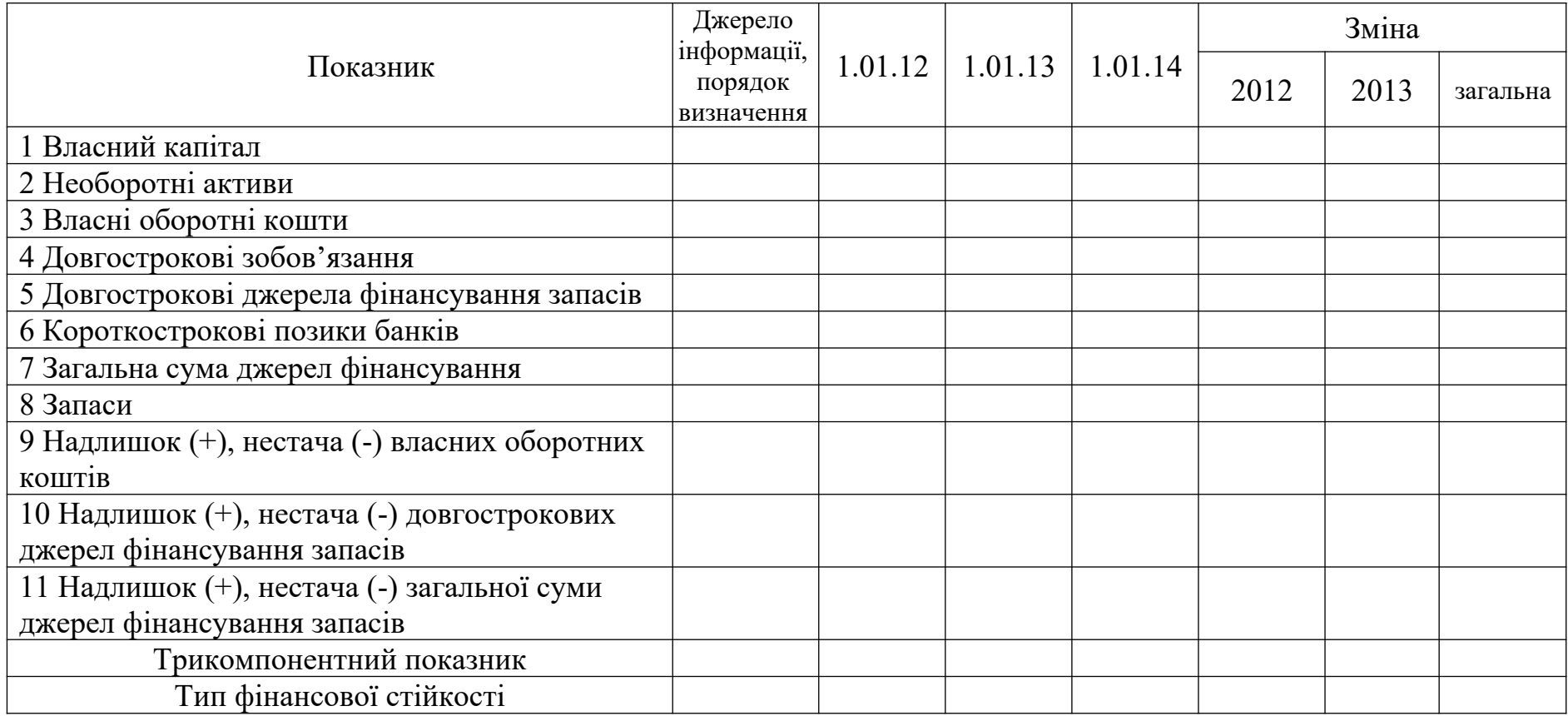

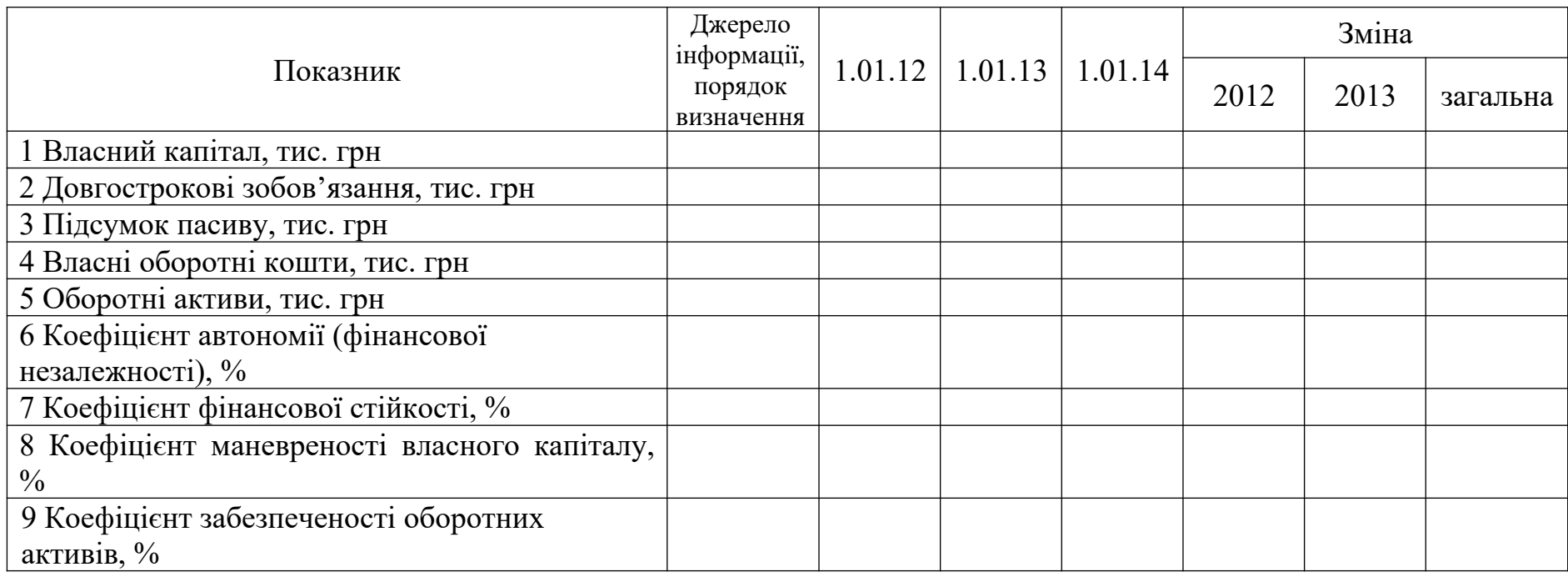

Таблиця 15 – Показники фінансової стійкості умовного підприємства за 2012-2013 рр.

| Метод                            | $Y = X1 \cdot X2$<br>Двофакторна модель                                                                                                    | $Y = X1 \cdot X2 \cdot X3$<br>Трифакторна модель                                                                                                    |  |  |  |  |  |
|----------------------------------|----------------------------------------------------------------------------------------------------|----------------------------------------------------------------------------------------------------|--|--|--|--|--|
| ланцюгових<br>підстановок        | $Y_0 = X1_0 \cdot X2_0$ :<br>$\Delta Y_{x_1} = Y' - Y_0$ ;<br>$Y' = X1_1 \cdot X2_0$ ;<br>де<br>$\Delta Y_{x_2} = Y_1 - Y'$<br>$Y_1 = X1_1 \cdot X2_1$                   | $Y_0 = X1_0 \cdot X2_0 \cdot X3_0$ ;<br>$\Delta Y_{x_1} = Y_1' - Y_0$ ;<br>$Y'_1 = X1_1 \cdot X2_0 \cdot X3_0$ ;<br>$\Delta Y_{x_2} = Y_2' - Y_1'$ ,<br>де<br>$Y'_2 = X1_1 \cdot X2_1 \cdot X3_0$ ;<br>$\Delta Y_{x_2} = Y_1 - Y_2'$<br>$Y_1 = X1_1 \cdot X2_1 \cdot X3_1$                                                                                                    |  |  |  |  |  |
| абсолютних<br>різниць            | $\Delta Y_{x_1} = \Delta X 1 \cdot X 2_0$ :<br>$\Delta Y_{x_2} = X1_1 \cdot \Delta X2$                                                                                   | $\Delta Y_{x_1} = \Delta X 1 \cdot X 2_0 \cdot X 3_0$ ;<br>$\Delta Y_{x_2} = X1_1 \cdot \Delta X2 \cdot X3_0$ :<br>$\Delta Y_{x_3} = X1_1 \cdot X2_1 \cdot \Delta X3$                                                                                                    |  |  |  |  |  |
| індексний<br>$(I_A = A_1 / A_0)$ | $\Delta Y_{x_1} = Y_0 \cdot (I_{X1} - 1)$ :<br>$\Delta Y_{x_2} = Y_0 \cdot I_{X1} \cdot (I_{X2} - 1)$                                                                    | $\Delta Y_{x_1} = Y_0 \cdot (I_{x_1} - 1)$ .<br>$\Delta Y_{x_2} = Y_0 \cdot I_{X1} \cdot (I_{X2} - 1)$ .<br>$\Delta Y_{x_3} = Y_0 \cdot I_{X1} \cdot I_{X2} \cdot (I_{X3} - 1)$                                                                                                    |  |  |  |  |  |
| логариф-<br>мічний               | $\Delta Y_{x_1} = \Delta Y \cdot ((\lg X 1_1 - \lg X 1_0) / (\lg Y_1 - \lg Y_0))$ ;<br>$\Delta Y_{x_2} = \Delta Y \cdot ((\lg X 2_1 - \lg X 2_0) / (\lg Y_1 - \lg Y_0))$ | $\Delta Y_{x_1} = \Delta Y \cdot ((\lg X 1_1 - \lg X 1_0) / (\lg Y_1 - \lg Y_0))$ ;<br>$\Delta Y_{x_2} = \Delta Y \cdot ((\lg X 2_1 - \lg X 2_0) / (\lg Y_1 - \lg Y_0))$ .<br>$\Delta Y_{x_3} = \Delta Y \cdot ((\lg X3_1 - \lg X3_0)/(\lg Y_1 - \lg Y_0))$                                                                                                    |  |  |  |  |  |
| <b>1НТегральний</b>              | $\Delta Y_{x_1} = \Delta X 1 \cdot X 2_0 + 1/2 \cdot \Delta X 1 \cdot \Delta X 2$<br>$\Delta Y_{x_2} = X1_1 \cdot \Delta X2 + 1/2 \cdot \Delta X1 \cdot \Delta X2$       | $\Delta Y_{x_1} = 1/2 \cdot \Delta X 1 \cdot (X2_0 \cdot X3_1 + X2_1 \cdot X3_0) +$<br>$+1/3\cdot \Delta X1\cdot \Delta X2\cdot \Delta X3$ ;<br>$\Delta Y_{x2} = 1/2 \cdot \Delta X2 \cdot (X1_0 \cdot X3_1 + X1_1 \cdot X3_0) +$<br>$+1/3 \cdot \Delta X1 \cdot \Delta X2 \cdot \Delta X3$ ;<br>$\Delta Y_{x3} = 1/2 \cdot \Delta X3 \cdot (X1_0 \cdot X2_1 + X1_1 \cdot X2_0) +$<br>$+1/3. \Delta X1. \Delta X2. \Delta X3$ |  |  |  |  |  |

Таблиця 1 – Формули розрахунків для основних способів факторного аналізу

| Актив            |  |  |                               |       |      | Пасив            |  |                                   |  |       |      |  |
|------------------|--|--|-------------------------------|-------|------|------------------|--|-----------------------------------|--|-------|------|--|
| Стаття           |  |  | $1.01.12$   1.01.13   1.01.14 | Зміна |      | Стаття           |  | $1.01.12$   $1.01.13$   $1.01.14$ |  | Зміна |      |  |
|                  |  |  |                               | 2012  | 2013 |                  |  |                                   |  | 2012  | 2013 |  |
| 1 Допустима      |  |  |                               |       |      | 1 Допустима      |  |                                   |  |       |      |  |
| дебіторська      |  |  |                               |       |      | кредиторська     |  |                                   |  |       |      |  |
| заборгованість,  |  |  |                               |       |      | заборгованість,  |  |                                   |  |       |      |  |
| у т.ч. за видами |  |  |                               |       |      | у т.ч. за видами |  |                                   |  |       |      |  |
| $\cdots$         |  |  |                               |       |      | $\cdots$         |  |                                   |  |       |      |  |
| 2 Недопустима    |  |  |                               |       |      | 2 Недопустима    |  |                                   |  |       |      |  |
| дебіторська      |  |  |                               |       |      | кредиторська     |  |                                   |  |       |      |  |
| заборгованість,  |  |  |                               |       |      | заборгованість,  |  |                                   |  |       |      |  |
| у т.ч. за видами |  |  |                               |       |      | у т.ч. за видами |  |                                   |  |       |      |  |
|                  |  |  |                               |       |      | $\cdots$         |  |                                   |  |       |      |  |
| Разом            |  |  |                               |       |      | Разом            |  |                                   |  |       |      |  |
| дебіторська      |  |  |                               |       |      | кредиторська     |  |                                   |  |       |      |  |
| заборгованість   |  |  |                               |       |      | заборгованість   |  |                                   |  |       |      |  |
| Пасивне          |  |  |                               |       |      | Активне          |  |                                   |  |       |      |  |
| сальдо           |  |  |                               |       |      | сальдо           |  |                                   |  |       |      |  |
| Розрахунковий    |  |  |                               |       |      | Розрахунковий    |  |                                   |  |       |      |  |
| баланс           |  |  |                               |       |      | баланс           |  |                                   |  |       |      |  |

Таблиця 10 – Розрахунковий баланс умовного підприємства за 2012-2013 рр., тис. грн

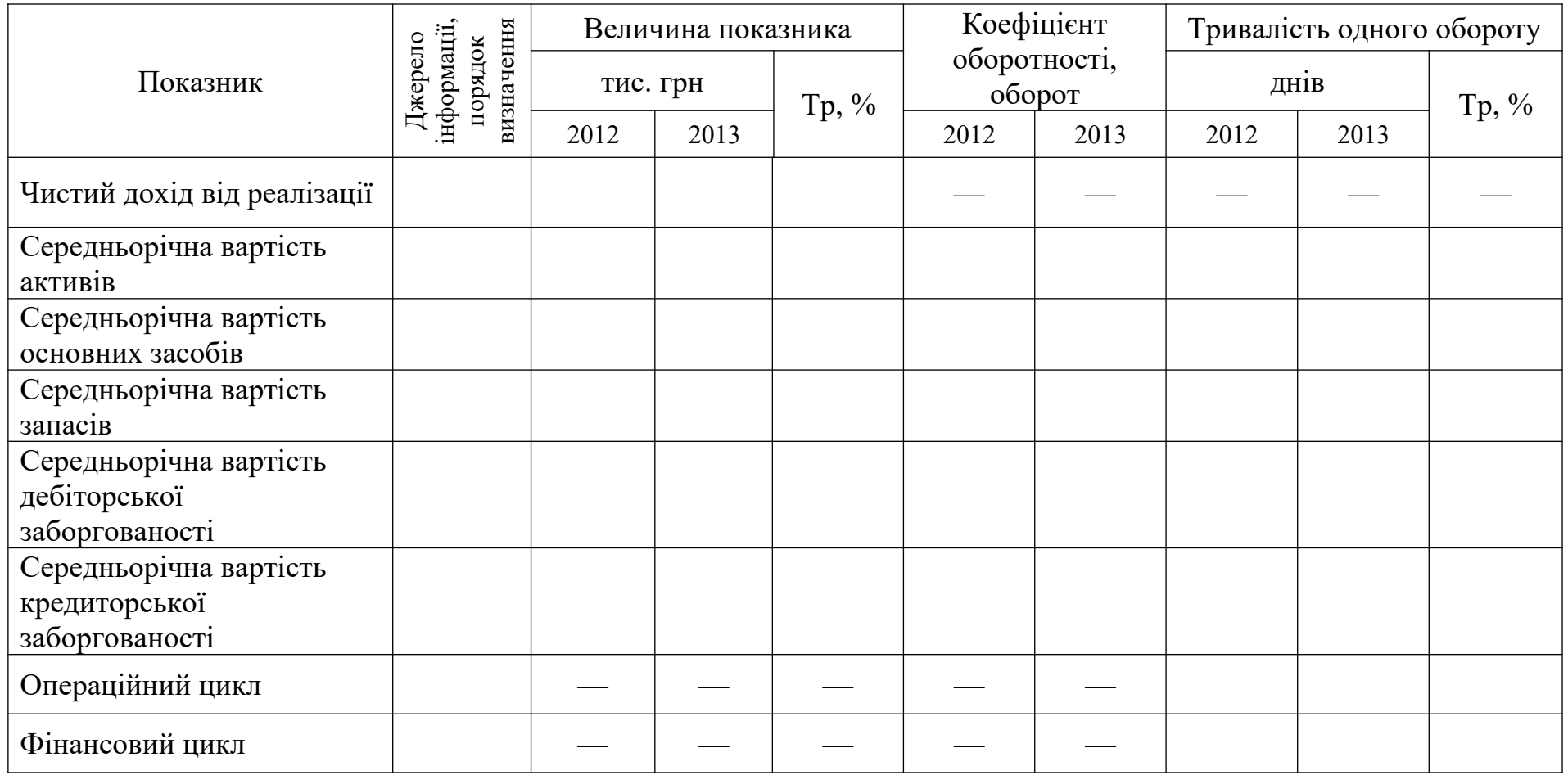

Таблиця 16 – Показники ділової активності умовного підприємства за 2012-2013 рр.

| Показник                                                           | Джерело<br>інформації, | Величина<br>показника |      | Зміна показника        |                            | Вплив факторів на чистий<br>фінансовий результат |                             |  |
|--------------------------------------------------------------------|------------------------|-----------------------|------|------------------------|----------------------------|--------------------------------------------------|-----------------------------|--|
|                                                                    | порядок<br>визначення  | 2012                  | 2013 | абсолютна,<br>тис. грн | відносна,<br>$\frac{0}{0}$ | абсолютний,<br>тис. грн                          | відносний,<br>$\frac{0}{0}$ |  |
| Чистий дохід (виторг) від реалізації                               |                        |                       |      |                        |                            |                                                  |                             |  |
| Собівартість реалізованої продукції                                |                        |                       |      |                        |                            |                                                  |                             |  |
| Валовий фінансовий результат                                       |                        |                       |      |                        |                            |                                                  |                             |  |
| Інші операційні доходи                                             |                        |                       |      |                        |                            |                                                  |                             |  |
| Інші операційні витрати разом                                      |                        |                       |      |                        |                            |                                                  |                             |  |
| Фінансовий результат від<br>операційної діяльності                 |                        |                       |      |                        |                            |                                                  |                             |  |
| Доходи від фінансової та<br>інвестиційної діяльності разом         |                        |                       |      |                        |                            |                                                  |                             |  |
| Витрати фінансової та інвестиційної<br>діяльності разом            |                        |                       |      |                        |                            |                                                  |                             |  |
| Фінансовий результат від звичайної<br>діяльності до оподаткування  |                        |                       |      |                        |                            |                                                  |                             |  |
| Витрати (дохід) з податку на<br>прибуток                           |                        |                       |      |                        |                            |                                                  |                             |  |
| Прибуток (збиток) від припиненої<br>діяльності після оподаткування |                        |                       |      |                        |                            |                                                  |                             |  |
| Чистий фінансовий результат                                        |                        |                       |      |                        |                            |                                                  |                             |  |

Таблиця 17 – Динаміка та факторний аналіз фінансових результатів підприємства в 2012-2013 рр.